# A Tutorial and Open Source Software for the Efficient Evaluation of Gravity and Magnetic Kernels

Jarom D. Hogue<sup>a</sup>, Rosemary Anne Renaut<sup>b,\*</sup>, Saeed Vatankhah<sup>c</sup>

<sup>a</sup>School of Mathematical and Statistical Sciences, Arizona State University, Tempe, AZ, USA  $b$ School of Mathematical and Statistical Sciences, Arizona State University, Tempe, AZ, USA

c Institute of Geophysics, University of Tehran, Tehran, Iran

#### Abstract

Fast computation of three-dimensional gravity and magnetic forward models is considered. When the measurement data is assumed to be obtained on a uniform grid which is staggered with respect to the discretization of the parameter volume, the resulting kernel sensitivity matrices exhibit block-Toeplitz Toeplitz-block (BTTB) structure. These matrices are symmetric for the gravity problem but non-symmetric for the magnetic problem. In each case, the structure facilitates fast forward computation using two-dimensional fast Fourier transforms. The construction of the kernel matrices and the application of the transform for fast forward multiplication, for each problem, is carefully described. But, for purposes of comparison with the transform approach, the generation of the unique entries that define a given kernel matrix is also explained. It is also demonstrated how the matrices, and hence transforms, are adjusted when padding around the volume domain is introduced. The transform algorithms for fast forward matrix multiplication with the sensitivity matrix and its transpose, without the direct construction of the relevant matrices, are presented. Numerical experiments demonstrate the significant reduction in computation time that is achieved using the transform implementation. Moreover, it becomes feasible, both in terms of reduced memory requirements and computational time, to implement the transform

<sup>∗</sup>Corresponding author

Email addresses: jdhogue@asu.edu (Jarom D. Hogue), renaut@asu.edu (Rosemary Anne Renaut), svatan@ut.ac.ir (Saeed Vatankhah )

algorithms for large three-dimensional volumes. All presented algorithms, including with variable padding, are coded for optimal memory, storage and computation as an open source MATLAB code which can be adapted for any convolution kernel which generates a BTTB matrix, whether or not it is symmetric. This work, therefore, provides a general tool for the efficient simulation of gravity and magnetic field data, as well as any formulation which admits a sensitivity matrix with the required structure.

Keywords: Forward modeling, fast Fourier Transform, Gravity, Magnetic

#### 1. Introduction

Fast computation of geophysics kernel models has been considered by a number of authors, including calculation within the Fourier domain as in [Li](#page-35-0) [et al.](#page-35-0) [\(2018\)](#page-35-0); [Pilkington](#page-35-1) [\(1997\)](#page-35-1); [Zhao et al.](#page-35-2) [\(2018\)](#page-35-2), and through discretization of the operator and calculation in the spatial domain as in [Chen and Liu](#page-35-3) [\(2018\)](#page-35-3); [Zhang and Wong](#page-35-4) [\(2015\)](#page-35-4). [Pilkington](#page-35-1) [\(1997\)](#page-35-1) introduced the use of the Fast Fourier Transform (FFT) for combining the evaluation of the magnetic kernel in the Fourier domain with the conjugate gradient method for solving the inverse problem to determine magnetic susceptibility from measured magnetic field data. [Li et al.](#page-35-0) [\(2018\)](#page-35-0) considered the use of the Gauss FFT for fast forward modeling of the magnetic kernel on an undulated surface, combined with spline interpolation of the surface data. This work focused on the implementation of the model in the wave number domain and only applied the method for forward modeling. The Gauss FFT was also used by [Zhao et al.](#page-35-2) [\(2018\)](#page-35-2) for the development of a high accuracy forward modeling approach for the gravity kernel.

[Bruun and Nielsen](#page-33-0) [\(2007\)](#page-33-0), and subsequently, [Zhang and Wong](#page-35-4) [\(2015\)](#page-35-4), introduced the use of the Block-Toeplitz-Toeplitz-Block (BTTB) structure of the modeling sensitivity matrix for fast three-dimensional inversion of threedimensional gravity and magnetic data. For a matrix with BTTB structure, it is possible to embed the information within a matrix of Block-Circulant Circulant-Block (BCCB) structure that facilitates fast forward multiplication using a two-dimensional FFT (2DFFT), see e.g. [Chan and Jin](#page-35-5) [\(2007\)](#page-35-5); [Vogel](#page-35-6) [\(2002\)](#page-35-6). For three-dimensional modeling, [Zhang and Wong](#page-35-4) [\(2015\)](#page-35-4) exploited the two-dimensional multi-layer structure of the kernel, that provides BTTB structure for each layer of the domain, and performed the inverse operation iteratively over all layers of the domain. The technique is flexible to depth layers of variable heights, and permits the inclusion of smoothness stabilizers in the inversion, for each layer of the domain. Moreover, [Zhang and Wong](#page-35-4) [\(2015\)](#page-35-4) adopt the preconditioning of the BTTB matrix using optimal preconditioning operators as presented in [Chan and Jin](#page-35-5) [\(2007\)](#page-35-5) for implementing efficient and effective solvers for the inversion.

A fast forward modeling of the gravity field was developed by [Chen and](#page-35-3) [Liu](#page-35-3) [\(2018\)](#page-35-3), using the three-dimensional modeling of the gravity kernel as given in e.g. [Boulanger and Chouteau](#page-33-1)  $(2001)$ ; Haáz  $(1953)$ . Their work extends the techniques of [Zhang and Wong](#page-35-4) [\(2015\)](#page-35-4) for taking advantage of the BTTB structure of the sensitivity matrix associated with a single layer

of the gravity kernel, but offers greater improvements in the implementation of the forward kernel through the presentation of an optimized calculation of the kernel entries in this matrix. This arises due to the observation that the uniform placement of the measurement stations, in relation to the coordinate grid for the unknown densities, yields significant savings in computation and memory. When the stations are on a grid that is uniformly staggered with respect to the coordinate grid on the top surface of the coordinate domain, redundant operations in the calculation of the the sensitivity matrix can be eliminated.

Here, we present a careful derivation of the forward operators for kernels that are spatially invariant in all dimensions, and are thus convolution operators. With uniform placement of measurement stations relative to the coordinate domain, namely on staggered grids in the  $x$  and  $y$  dimensions, the resulting discretizations of the first kind Fredolm integral operators, [Zhdanov](#page-36-0) [\(2002\)](#page-36-0), yield sensitivity matrices that exhibit BTTB structure. We distinguish between operators that yield symmetric BTTB (symBTTB) matrices and those that are BTTB but are not symmetric. This depends on the kernel operator, the gravity kernel, [Boulanger and Chouteau](#page-33-1) [\(2001\)](#page-33-1), is symmetric in the distances, but the magnetic kernel, [Rao and Babu](#page-35-8) [\(1991\)](#page-35-8) is not. Thus, the generation of the sensitivity matrix requires further analysis for efficient computation in the case of the magnetic kernel as compared to the gravity kernel. Here we demonstrate that it is feasible to develop an optimized calculation of the entries of the magnetic kernel matrix, in a manner similar to that used for the gravity case, but due to lack of symmetry the memory and computation requirements are increased. Still, remarkable savings in generating the matrix are achieved. We note further, that while it is not possible to take advantage of BTTB structure when the stations are not on a uniform grid, the calculation of the underlying kernel matrices can still be optimized for arbitrary stations locations, by reuse of common vectors and arrays for each depth layer of the coordinate volume.

We consider the general case for matrices with BTTB structure and then relate the discussion to the specific geophysics gravity and magnetic kernels. Although these topics have been discussed in the literature, the analysis for the magnetic kernel is new. Moreover, this work provides both the careful derivation of the matrices that arise, and the associated implementation of the FFT for fast computation of forward multiplications with the matrix and its transpose. The intent is to provide a user-friendly environment for the development and validation of kernel operators that yield the underlying BTTB structures which facilitate the fast computation of both operator and forward operations.

Overview of main scientific contributions. Our approach implements and extends the BTTB algorithm for the forward modeling with the magnetic kernel, and for the inclusion of padding around the domain. Specifically, our main contributions are as follows. (i) We present a detailed derivation of the implementation of the algorithm presented in [Chen and Liu](#page-35-3) [\(2018\)](#page-35-3) for the forward modeling of the gravity problem; (ii) The algorithm is extended to include domain padding in  $x$  and  $y$  directions, that is not necessarily symmetric with respect to the domain; (iii) We demonstrate the use of the 2DFFT for forward multiplication using the transpose matrix, as is required for the solution of the associated inverse problem; (iv) The algorithm, with and without padding, is further extended for matrices that are not symmetric, as occurs for the magnetic kernel; (v) Efficient derivation of the underlying operators to be used without the 2DFFT is also provided, so as to facilitate a realistic performance comparison between the use of the FFT for the forward multiplication and a direct forward multiplication without the use of the FFT; (vi) All components of the discussion are coded for optimal memory, storage and computation as an open source MATLAB code which can be adapted for any convolution kernel which generates a BTTB matrix. The user need only provide the algorithm for the computation of the original matrix components.

In summary, this document provides a detailed tutorial on the efficient generation of sensitivity matrices with BTTB structure and their efficient forward multiplication using the 2DFFT. The approach depends on the underlying convolution kernel that describes the model. This work, therefore, provides a general tool for the efficient simulation of gravity and magnetic field data, as well as any formulation which admits a model matrix with BTTB structure. The algorithm is open source and available at [https:](https://github.com/renautra/FastBTTB) [//github.com/renautra/FastBTTB](https://github.com/renautra/FastBTTB), along with a full description of the algorithm implementation and example simulations at [https://math.la.asu.](https://math.la.asu.edu/~rosie/research/bttb.html) [edu/~rosie/research/bttb.html](https://math.la.asu.edu/~rosie/research/bttb.html).

The paper is organized as follows. In Section [2](#page-5-0) we present the general kernel-based forward model, and specifically in Section [2.1](#page-7-0) for convolutional kernels as seen for gravity and magnetic potential fields. We demonstrate in Section [2.1.1](#page-8-0) how the placement of the measurement stations as uniformly staggered with respect to the coordinate domain yields a distance vector for distances from coordinates to stations that is efficiently stored as a onedimensional instead of two-dimensional vector. This applies also for the case of the introduction of padding around the domain, Section [2.1.2.](#page-8-1) We then show in Section [2.2](#page-9-0) how operators that are spatially invariant yield matrix operators with BTTB structure, for the symmetric case in Sections [2.2.1-](#page-10-0) [2.2.2](#page-11-0) and the unsymmetric case in Sections [2.2.3-](#page-13-0)[2.2.4,](#page-14-0) where in each case we first show the case without padding and then give an example of the development of the domains with padding. In each case we explicitly explain how the relevant entries of the matrices are calculated. In Section [3](#page-17-0) we show how these entries are built into the formulation that facilitates the use of the 2DFFT, following the discussion of [Vogel](#page-35-6) [\(2002\)](#page-35-6). Specific examples are given in Section [4](#page-21-0) for the efficient derivation of the entries in the operators for gravity and magnetic kernels, following [Chen and Liu](#page-35-3) [\(2018\)](#page-35-3) and [Rao](#page-35-8) [and Babu](#page-35-8) [\(1991\)](#page-35-8), in Sections [4.1](#page-22-0) and [4.2,](#page-24-0) respectively. We demonstrate the improved efficiency of forward operations with the matrix and its transpose for these kernels, for domains of increasing size. The presented numerical results in Section [5](#page-25-0) validate that the given algorithms are efficient and facilitate forward modeling for problems that are significantly larger as compared to the case when the BTTB structure is not utilized for fast computation with the 2DFFT. Software availability is discussed in Section [6](#page-28-0) and conclusions with topics for future work are discussed in Section [7.](#page-29-0) The adopted notation and algorithms are presented in Appendices [Appendix A](#page-30-0) and [Appendix B,](#page-30-1) respectively.

#### <span id="page-5-0"></span>2. Forward Modeling

We consider a forward model described by the Fredholm integral equation of the first kind

<span id="page-5-2"></span>
$$
d(a,b,c) = \int \int \int h(a,b,c,x,y,z) \zeta(x,y,z) dx dy dz, \qquad (1)
$$

for which discretization leads to the forward model  $\mathbf{d} = G\mathbf{m}$ , with sensitivity matrix G, and **d** and **m** the discretizations of d and  $\zeta$ , respectively. We suppose that data measurements for  $d(a, b, c)$ , on the surface with  $c = 0$ , are made at, not necessarily uniformly-spaced, station locations denoted by

<span id="page-5-1"></span>
$$
s_{ij} = (a_{ij}, b_{ij}), \ 1 \le i \le s_x, \ 1 \le j \le s_y.
$$
 (2)

The total number of stations at the surface is  $m = s_x s_y$ . The volume domain, without padding, is discretized into  $n = s_x s_y n_z$  uniform prisms,  $c_{pqr}$ , with

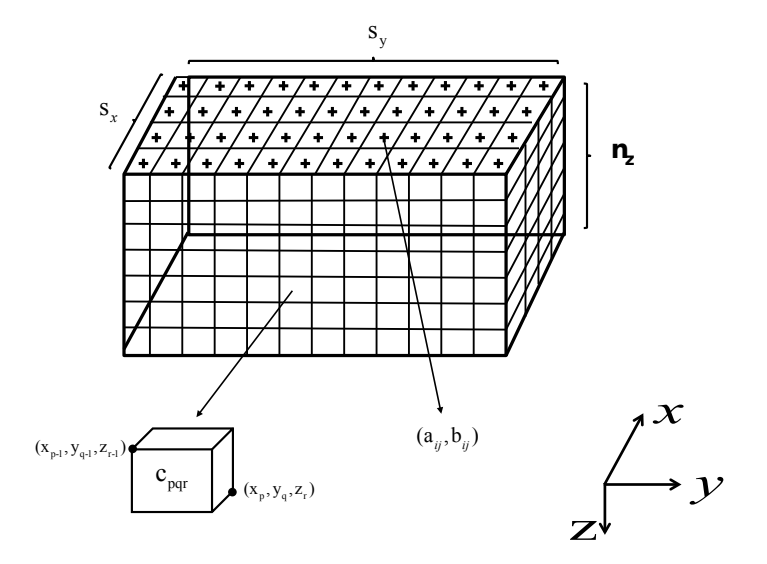

<span id="page-6-1"></span>Figure 1: The configuration of prism  $pqr$  in the volume relative to a station on the surface at location  $s_{ij} = (a_{ij}, b_{ij})$ . This shows that the stations are located on the surface of the physical domain.

 $coordinates<sup>1</sup>$  $coordinates<sup>1</sup>$  $coordinates<sup>1</sup>$ 

<span id="page-6-2"></span>
$$
x_{p-1} = (p-1)\Delta_x \t x_p = p\Delta_x, \t 1 \le p \le s_x,y_{q-1} = (q-1)\Delta_y \t y_q = q\Delta_y, \t 1 \le q \le s_y,z_{r-1} = (r-1)\Delta_z \t z_r = r\Delta_z, \t 1 \le r \le n_z.
$$
 (3)

The geometry is illustrated in Figure [1,](#page-6-1) in which the configuration of station at location  $(i, j)$  relative to volume prism pqr is shown. Here the blocks in the z-direction define depth  $z \geq 0$  pointing down. Thus, without any padding around the domain, we assume there is one station located above each prism, so that there are  $s_x$  and  $s_y$  blocks in the x and y-directions, respectively.

We suppose that the entries in  $G$  depend on the integral of kernel  $h$  and correspond to the unit contribution from a given prism to a particular station. The ordering of the entries depends on the organization of the volume domain into a vector of length,  $n = n_x n_y n_z$ . We will assume the multilayer model in

<span id="page-6-0"></span><sup>&</sup>lt;sup>1</sup>Note that there are, for example in the x-dimension,  $s_x$  blocks and hence  $s_x + 1$ coordinates describing these blocks.

which the volume is organized by slices in depth and yields

<span id="page-7-2"></span>
$$
G = [G^{(1)}, G^{(2)}, \dots, G^{(n_z)}].
$$
\n<sup>(4)</sup>

Each  $G^{(r)}$  has size  $s_x s_y \times n_x n_y = m \times n_r$ , where there are  $n_r$  prisms in slice r, and maps from the prisms in depth slice r, with depth coordinates  $z_{r-1}$ and  $z_r$ , to the station measurements. Further,  $G^{(r)}$  decomposes as a block matrix with block entries  $G_{jq}^{(r)}$ ,  $1 \leq j \leq s_y$ ,  $1 \leq q \leq n_y$  each of size  $s_x \times n_x$ . Equivalently, this means that a given slice of the volume with  $s_{y}n_{y}$  blocks is mapped to a one dimensional vector using **row-major** ordering; we sweep through the prisms in the slice for increasing  $x$  and fixed  $y$  direction. Entry  $(G^{(r)})_{k\ell}, 1 \leq k \leq s_x s_y, 1 \leq \ell \leq n_x n_y$  represents the contribution from the prism at location  $\ell = (q-1)n_x + p$ , for  $1 \le q \le n_y$  and  $1 \le p \le n_x$ , for depth slice r, to the station at  $k = (j-1)s_x + i, 1 \leq j \leq s_y, 1 \leq i \leq s_x$ . We use  $h(s_{ij})_{pqr}$  to denote the function that calculates the contribution to station  $s_{ij}$ from prism  $c_{pqr}$ . Then

<span id="page-7-1"></span>
$$
(G^{(r)})_{k\ell} = \tilde{h}(s_{ij})_{pqr}, \ k = (j-1)s_x + i, \ \ell = (q-1)n_x + p. \tag{5}
$$

Assuming that the discussion is applied for slice  $r$ , we remove the dependence of h on depth and use  $\tilde{h}(s_{ij})_{pq}$  to indicate the contribution to station  $s_{ij} =$  $(a_{ij}, b_{ij})$  due to block number p in x and q in y. We note, further, that while the discussion is applied under the assumption of a uniform depth interval,  $\Delta_z$ , the approach applies equally well for problems in which the multilayer coordinate grid has layers of different depths, see e.g. [Zhang and Wong](#page-35-4) [\(2015\)](#page-35-4).

#### <span id="page-7-0"></span>2.1. Spatially invariant kernels

Our discussion focuses on kernels that are spatially invariant in all dimensions:

$$
h(a, b, c, x, y, z) = h(x - a, y - b, z - c).
$$

Then, again considering a single slice at depth  $z$ , the calculation of  $(5)$  depends on the differences  $(x - a)$  and  $(y - b)$  for all station and prism coordinates, [\(2\)](#page-5-1) and [\(3\)](#page-6-2), respectively. Using the matrices

$$
(DX)_{ij,p} = (x_p - a_{ij}) \quad 0 \le p \le n_x
$$
  
\n
$$
(DY)_{ij,q} = (y_q - b_{ij}) \quad 0 \le q \le n_y
$$
  
\n
$$
\left\{ 1 \le i \le s_x, \ 1 \le j \le s_y, \ \frac{(DY)_{ij,q}}{n} \right\}
$$

the distances for block  $pq$ ,  $1 \leq p \leq n_x$  and  $1 \leq q \leq n_y$ , are obtained from distance matrices  $(DX)_{p-1}$  and  $(DX)_p$  in x and likewise from  $(DY)_{q-1}$  and

 $(DY)_q$  in y. Now, these matrices are independent of the slice coordinate r, and, under the assumption that the prisms are uniform in the  $x-$  and  $y−$ dimensions,

$$
(DX)_p = (DX)_{p-1} + \Delta_x, \ 1 \le p \le n_x, \ (DY)_q = (DY)_{q-1} + \Delta_y, \ 1 \le q \le n_y.
$$

Thus, all matrices  $(DX)_p$  and  $(DY)_q$  can be obtained directly from  $(DX)_0$ and  $(DY)_0$  and they are independent of the slice, regardless of the locations of the stations relative to the prisms. When the stations are on a uniform grid so that  $a_{ij}$  is independent of j and  $b_{ij}$  is independent of i, then the sizes of matrices  $(DX)_{0}$  and  $(DY)_{0}$  are reduced in the first dimension to  $s_{x}$  and  $s_y$ , respectively. We note that it is practical, therefore, to store  $(DX)_0$  and  $(DY)_0$  entirely, and update an entire slice of the domain without recalculating  $(DX)$ <sub>0</sub> and  $(DY)$ <sub>0</sub> across slices, regardless of the station locations. Still, greater optimization is achieved when the stations are located also on a uniform grid.

#### <span id="page-8-0"></span>2.1.1. Placement of the stations at the center of the cells

Now, following [Boulanger and Chouteau](#page-33-1) [\(2001\)](#page-33-1); [Chen and Liu](#page-35-3) [\(2018\)](#page-35-3), suppose that the stations are placed at the centers of the cells such that  $a_i = (i - \frac{1}{2})$  $(\frac{1}{2})\Delta_x$ ,  $1 \leq i \leq s_x$  and  $b_j = (j - \frac{1}{2})$  $(\frac{1}{2})\Delta_y$ ,  $1 \leq j \leq s_y$ . Then, the two coordinate systems for the stations and the volume domain, are uniformly staggered in the  $x - y$  plane. Thus the distances between stations and coordinates are uniform,

$$
\begin{array}{lll}\n(DX)_{i,p} & = x_p - a_i & = (p-1)\Delta_x - (i - \frac{1}{2})\Delta_x & = (p - i - \frac{1}{2})\Delta_x, & 1 \le p \le n_x + 1 \\
(DY)_{j,q} & = y_q - b_j & = (q-1)\Delta_y - (j - \frac{1}{2})\Delta_y & = (q - j - \frac{1}{2})\Delta_y, & 1 \le q \le n_y + 1,\n\end{array}
$$

and for all pairs of indices  $(i, p)$  and  $(j, q)$ , the possible paired distances are obtained from the vectors

<span id="page-8-2"></span>
$$
\begin{array}{rcl}\nX_{\ell} & = (\ell - s_x - \frac{1}{2})\Delta_x, & 1 \le \ell \le 2s_x \\
Y_k & = (k - s_y - \frac{1}{2})\Delta_y, & 1 \le k \le 2s_y.\n\end{array} \tag{6}
$$

#### <span id="page-8-1"></span>2.1.2. Introducing padding around the domain

Suppose now that padding is introduced around the domain, with an extra  $p_{x_L}$  and  $p_{x_R}$  blocks in the x-direction, so that the x-coordinates extend from  $(-p_{x_L}:(s_x+p_{x_R}))\Delta_x$  for a total of  $s_x$  coordinate blocks within the domain but a total number of blocks  $n_x = (s_x + p_{x_L} + p_{x_R})$ , where blocks 1 to  $p_{x_L}$ are in the padded region to the left of the domain, and blocks  $s_x + p_{x_L} + 1$ 

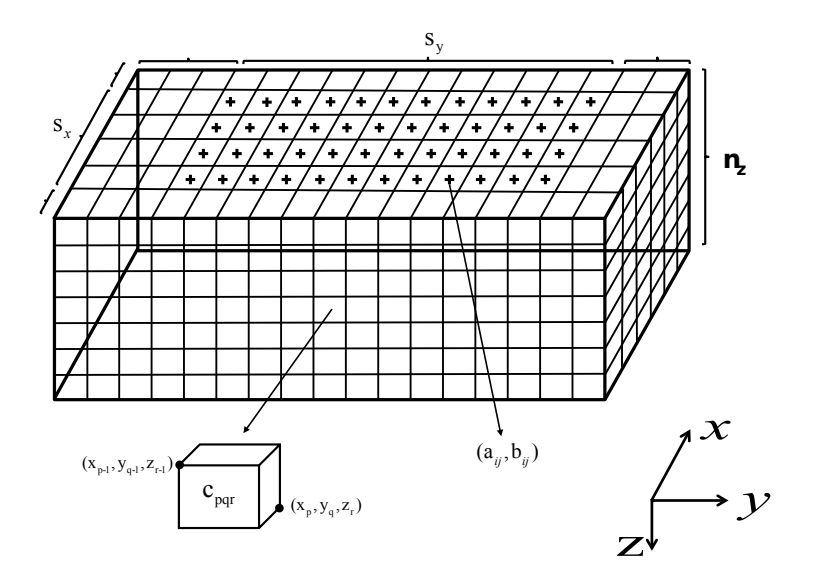

<span id="page-9-2"></span><span id="page-9-1"></span>Figure 2: The configuration of the volume domain with padding.

to  $n_x$  are within the padded region to the right. Thus, the coordinates of block p are adjusted to  $(p - p_{x_L} - 1)\Delta_x$  to  $(p - p_{x_L})\Delta_x$ , consistent with [\(3\)](#page-6-2) for  $p_{x_L} = 0$ . Likewise, the y coordinates extend from  $-p_{y_L}$ :  $(s_y + p_{y_R})$  and  $n_y = (s_y + p_{y_L} + p_{y_R})$ , see Figure [2.](#page-9-1) Hence, [\(6\)](#page-8-2) is replaced by

$$
\begin{array}{ll}\nX_{\ell} & = (\ell - (s_x + p_{x_L}) - \frac{1}{2})\Delta_x, \quad 1 \leq \ell \leq 2s_x + p_{x_L} + p_{x_R} = n_x + s_x \\
Y_k & = (k - (s_y + p_{y_L}) - \frac{1}{2})\Delta_y, \quad 1 \leq k \leq 2s_y + p_{y_L} + p_{y_R} = n_y + s_y.\n\end{array} \tag{7}
$$

If all possible paired distances are needed for calculating  $h$ , we only need to store vectors  $X$  and  $Y$ , as given by  $(7)$ , which is negligible as compared to the entire storage of the  $mn$  entries in the matrix  $G$ . Note that  $(7)$  explicitly assumes no stations in the padded regions.

#### <span id="page-9-0"></span>2.2. Matrix Structure for spatially invariant kernels

We now consider the structure of the matrices that arise for spatially invariant kernels, and the associated computations that are required. We present the discussion first for domains without padding in Section [2.2.1,](#page-10-0) and then the modifications that are required when domain padding is introduced, Section [2.2.2.](#page-11-0) The summary of the discussion is detailed in the presented

Algorithms in [Appendix A,](#page-30-0) and can be ignored if the intent is to only use the provided codes.

### <span id="page-10-0"></span>2.2.1. Symmetric kernel matrices with Toeplitz block structure without domain padding

We consider first the case in which the matrix  $G^{(r)}$  is symBTTB. Specifically, we suppose that the slice matrix  $G^{(r)}$  has a symmetric block structure and is defined by its first row  $G_{1q}^{(r)} = G_q^{(r)}$ ,  $1 \le q \le n_y$ . Then, with  $n_x = s_x$ and  $n_y = s_y$ ,

$$
G^{(r)} = \begin{bmatrix} G_1^{(r)} & G_2^{(r)} & G_3^{(r)} & \dots & G_{n_y}^{(r)} \\ G_2^{(r)} & G_1^{(r)} & G_2^{(r)} & \dots & G_{n_y-1}^{(r)} \\ \vdots & \vdots & \ddots & \ddots & \vdots \\ G_{s_y}^{(r)} & G_{s_y-1}^{(r)} & G_{s_y-2}^{(r)} & \dots & G_1^{(r)} \end{bmatrix},
$$
\n(8)

<span id="page-10-3"></span><span id="page-10-2"></span><span id="page-10-1"></span>.

where each  $G_q^{(r)}$  is symmetric and defined by its first row,

$$
G_q^{(r)} = \begin{bmatrix} g_{1q} & g_{2q} & g_{3q} & \cdots & g_{n_xq} \\ g_{2q} & g_{1q} & g_{2q} & \cdots & g_{(n_x-1)q} \\ \vdots & \vdots & \ddots & \ddots & \vdots \\ g_{s_xq} & g_{(s_x-1)q} & g_{(s_x-2)q} & \cdots & g_{1q} \end{bmatrix}
$$

MATLAB notation can be used to write these matrices compactly in terms of the defining first row (column). Specifically, using MATLAB notation,

$$
G_q^{(r)} = \text{toeplitz}(\mathbf{r}_q), \ \mathbf{r}_q = (g_{1q}, g_{2q}, g_{3q}, \dots, g_{n_xq}), \tag{9}
$$

and, with abuse of the same notation as applied to matrices,

$$
G^{(r)} = \text{toeplitz}(R), \ R = (G_1^{(r)}, G_2^{(r)}, G_3^{(r)}, \dots, G_{n_y}^{(r)}). \tag{10}
$$

From [\(9\)](#page-10-1) and [\(10\)](#page-10-2) it is immediate, as discussed in [Boulanger and Chouteau](#page-33-1) [\(2001\)](#page-33-1) and [Chen and Liu](#page-35-3) [\(2018\)](#page-35-3), that the generation of  $G^{(r)}$  requires only the calculation of its first row. But the first row represents the contributions of

all prisms to the first station. Thus, to find  $G^{(r)}$  requires only the calculation of

$$
(G^{(r)})_{1\ell} = \tilde{h}(s_{11})_{pq}, \ \ell = (q-1)n_x + p, \ 1 \le p \le n_x, \ 1 \le q \le n_y \quad \text{or}
$$
\n(11)

$$
(G_1^{(r)})_{1:n_x n_y} = (\mathbf{r}_1 | \mathbf{r}_2 | \dots | \mathbf{r}_{n_y}) \text{ where}
$$
  

$$
\mathbf{r}_q = (\tilde{h}(s_{11})_{1q}, \tilde{h}(s_{11})_{2q}, \tilde{h}(s_{11})_{3q}, \dots, \tilde{h}(s_{11})_{n_x q}), \ 1 \le q \le n_y. \quad (12)
$$

Equivalently, it is sufficient to calculate only the distances  $(DX)_{1,p} = (p 3/2)\Delta_x$  and  $(DY)_{1,q} = (q-3/2)\Delta_y$ , for  $1 \leq p \leq n_x + 1$  and  $1 \leq q \leq n_y + 1$ , and [\(6\)](#page-8-2) is replaced by

<span id="page-11-3"></span><span id="page-11-2"></span><span id="page-11-1"></span>
$$
X_{\ell} = (\ell - \frac{3}{2})\Delta_x, \quad 1 \le \ell \le (n_x + 1) Y_k = (k - \frac{3}{2})\Delta_y, \quad 1 \le k \le (n_y + 1).
$$
 (13)

## <span id="page-11-0"></span>2.2.2. Symmetric kernel matrices with Toeplitz block structure and domain padding

We now consider what will happen when the domain is padded in the  $x$ and y directions, with no real stations within the padded region. To illustrate the impact of the padding on the generation of the matrix we take a onedimensional example with  $s_x = 4$ ,  $p_{x_L} = 2$  and  $p_{x_R} = 1$ . Suppose first that there are artificial stations in the first two blocks and in the final block, namely for blocks 1, 2, and 7. Then the single square and symmetric Toeplitz that defines  $G^{(r)}$  is

$$
G_1^{(r)} = \begin{bmatrix} g_1 & g_2 & g_3 & g_4 & g_5 & g_6 & g_7 \\ g_2 & g_1 & g_2 & g_3 & g_4 & g_5 & g_6 \\ g_3 & g_2 & g_1 & g_2 & g_3 & g_4 & g_5 \\ g_4 & g_3 & g_2 & g_1 & g_2 & g_3 & g_4 \\ g_5 & g_4 & g_3 & g_2 & g_1 & g_2 & g_3 \\ g_6 & g_5 & g_4 & g_3 & g_2 & g_1 & g_2 \\ \hline g_7 & g_6 & g_5 & g_4 & g_3 & g_2 & g_1 \end{bmatrix} \begin{bmatrix} \text{Station 1(Artificial)} \\ \text{Station 2(Artificial)} \\ \text{Station 3 = } p_{x_L} + 1 \\ \text{Station 4} \\ \text{Station 5} \\ \text{Station 6 = } p_{x_L} + s_x \\ \text{Station 7(Artificial)} \end{bmatrix}.
$$

This depends on

$$
\mathbf{r} = (g_1, g_2, g_3, g_4, g_5, g_6, g_7) = (\tilde{h}(s_1)_1, \tilde{h}(s_1)_2, \tilde{h}(s_1)_3, \ldots, \tilde{h}(s_1)_7).
$$

But the contribution to the first real station due to all prisms is given by the third row, row  $p_{x_L} + 1$  of  $G_1^{(r)}$  $j^{(r)}_1$ , which is

$$
(G_1^{(r)})_3 = (g_3, g_2, g_1, g_2, g_3, g_4, g_5),
$$

and the contributions for the real stations are determined, using symmetry, by

$$
(G_1^{(r)}) (p_{x_L} + 1 : p_{x_L} + s_x, : ) = \begin{bmatrix} g_3 & g_2 & g_1 & g_2 & g_3 & g_4 & g_5 \ g_4 & g_3 & g_2 & g_1 & g_2 & g_3 & g_4 \ g_5 & g_4 & g_3 & g_2 & g_1 & g_2 & g_3 \ g_6 & g_5 & g_4 & g_3 & g_2 & g_1 & g_2 \end{bmatrix}
$$
  
= topilitz(**c**, **r**).

Here

<span id="page-12-2"></span><span id="page-12-0"></span>
$$
\mathbf{c} = (g_3, g_4, g_5, g_6) \text{ and } \mathbf{r} = (g_3, g_2, g_1, g_2, g_3, g_4, g_5).
$$

More generally, for one dimension only,

$$
\mathbf{c} = (g_{p_{x_L}+1}, g_{p_{x_L}+2}, \dots, g_{p_{x_L}+s_x}) = (\tilde{h}(s_1)_{p_{x_L}+1}, \tilde{h}(s_1)_{p_{x_L}+2}, \dots, \tilde{h}(s_1)_{p_{x_L}+s_x}) \text{ and}
$$
  
\n
$$
\mathbf{r} = (g_{p_{x_L}+1}, \dots, g_2, g_1, g_2, \dots, g_{n_x - p_{x_L}})
$$
  
\n
$$
= (\tilde{h}(s_1)_{p_{x_L}+1}, \dots, \tilde{h}(s_1)_2, \tilde{h}(s_1)_1, \tilde{h}(s_1)_2, \dots, \tilde{h}(s_1)_{n_x - p_{x_L}}).
$$

Extending to the two-dimensional case, and assuming that the first artificial station is in the (1,1) block of the padded domain, then  $G_q^{(r)}$ , for any q, is also Toeplitz and is given by

$$
G_q^{(r)} = \text{toeplitz}(\mathbf{c}_q, \mathbf{r}_q), \ 1 \le q \le n_y,\tag{14}
$$

$$
\mathbf{c}_q = (\tilde{h}(s_{11})_{(p_{x_L}+1)q}, \tilde{h}(s_{11})_{(p_{x_L}+2)q}, \dots, \tilde{h}(s_{11})_{(p_{x_L}+s_x)q}) \text{ and } (15)
$$

$$
\mathbf{r}_q = (\tilde{h}(s_{11})_{(p_{x_L}+1)q}, \dots, \tilde{h}(s_{11})_{2q}, \tilde{h}(s_{11})_{1q}, \tilde{h}(s_{11})_{2q}, \dots, \tilde{h}(s_{11})_{(n_x - p_{x_L})q}).
$$
\n(16)

This is consistent with  $(11)$  -  $(12)$  for the unpadded case. But notice, also, that the maximum distance between station and coordinates in the  $x$ -coordinate is  $\max(n_x - p_{x_L}, n_x - p_{x_R})\Delta_x = \max(s_x + p_{x_R}, s_x + p_{x_L})\Delta_x$ .

It remains to apply the same argument to the structure of the matrix  $G^{(r)}$ , as to the structure of its individual components, to determine the structure of the symBTTB matrix when padding is applied. Then, consistent with  $(14)-(16)$  $(14)-(16)$  $(14)-(16)$ ,  $(10)$  is replaced by

$$
G^{(r)} = \text{toeplitz}(C, R),\tag{17}
$$

<span id="page-12-5"></span><span id="page-12-4"></span><span id="page-12-3"></span><span id="page-12-1"></span>
$$
C = (G_{p_{y_L}+1}^{(r)}, \dots, G_{p_{y_L}+s_y}^{(r)})
$$
 and (18)

$$
R = (G_{p_{y_{\rm L}}+1}^{(r)}, \ldots, G_2^{(r)}, G_1^{(r)}, G_2^{(r)}, G_3^{(r)}, \ldots, G_{n_y - p_{y_{\rm L}}}^{(r)})
$$
\n<sup>(19)</sup>

Moreover, since this matrix depends on the first row of the symmetric matrix, defined with respect to the artificial station at  $s_{11}$ , it is sufficient to still use [\(13\)](#page-11-3) for the calculation of the relevant distances between the first station and all coordinate blocks. But, from  $(15)$  -  $(16)$ , and  $(18)-(19)$  $(18)-(19)$  $(18)-(19)$ , just as we do not calculate all entries  $g_j$  in  $G_q^{(r)}$ , we also do not calculate all the blocks  $G_q^{(r)}$ , rather the blocks needed are for  $q = 1$ :  $\max(n_y - p_{y_L}, n_y - p_{y_R})$ . Thus, while we may use  $(13)$  to calculate the relevant distances, in practice some savings in memory and computation can be made, when padding is significant relative to  $s_x$  and  $s_y$ , by using

$$
X_{\ell} = (\ell - \frac{3}{2})\Delta_x, \quad 1 \leq \ell \leq s_x + \max(p_{x_{\text{R}}}, p_{x_{\text{L}}}) + 1
$$
  
\n
$$
Y_k = (k - \frac{3}{2})\Delta_y, \quad 1 \leq k \leq s_y + \max(p_{y_{\text{R}}}, p_{y_{\text{L}}}) + 1.
$$
\n(20)

<span id="page-13-0"></span>2.2.3. Nonsymmetric kernel matrices with block structure

<span id="page-13-5"></span><span id="page-13-4"></span><span id="page-13-3"></span> $\sim$ 

Consider now the non symmetric BTTB matrix given by  $\mathcal{L}$ 

$$
G^{(r)} = \begin{bmatrix} G_1^{(r)} & G_2^{(r)} & G_3^{(r)} & \dots & G_{n_y}^{(r)} \\ \bar{G}_2^{(r)} & G_1^{(r)} & G_2^{(r)} & \dots & G_{n_y-1}^{(r)} \\ \vdots & \vdots & \ddots & \vdots & \vdots \\ \bar{G}_{s_y}^{(r)} & \bar{G}_{s_y-1}^{(r)} & \bar{G}_{s_y-2}^{(r)} & \dots & G_1^{(r)} \end{bmatrix},
$$
(21)

where, without padding, we assume again that  $n_y = s_y$ . This matrix depends on the first block row and column only, and, again using the abuse of the Toeplitz notation, is given by

$$
G^{(r)} = \text{toeplitz}(C, R), \ C = (G_1^{(r)}, \bar{G}_2^{(r)}, \dots, \bar{G}_{s_y}^{(r)}), \ R = (G_1^{(r)}, G_2^{(r)}, \dots, G_{s_y}^{(r)}).
$$
\n(22)

Here we use  $\bar{G}_i^{(r)}$  $j^{(r)}$  to denote the contributions below the diagonal, and  $G_q^{(r)}$  for the contributions above the diagonal. None of the block matrices are symmetric and, therefore, to calculate  $G^{(r)}$  it is necessary to calculate columns and rows that define the entries in  $C$  and  $R$ . Calculating  $R$  uses just the first row entries  $G_q^{(r)}$ , but since each of these is not symmetric we need also the first columns  $\mathbf{c}_q$  of each block in  $G_q^{(r)}$ .

Using [\(5\)](#page-7-1), the  $G_q^{(r)}$  are given by [\(14\)](#page-12-0) with

<span id="page-13-2"></span><span id="page-13-1"></span>
$$
\mathbf{r}_q = (\tilde{h}(s_{11})_{1q}, \tilde{h}(s_{11})_{2q}, \dots, \tilde{h}(s_{11})_{n_x q}), \ 1 \le q \le n_y \tag{23}
$$

$$
\mathbf{c}_q = (\tilde{h}(s_{11})_{1q}, \tilde{h}(s_{21})_{1q}, \dots, \tilde{h}(s_{s_x 1})_{1q}), \ 1 \le q \le n_y. \tag{24}
$$

Effectively, rather than calculating all entries in the first block row of  $G^{(r)}$ ,  $(s_x n_x) n_y$  entries, for each matrix of the block we calculate just its first row and column, for a total of  $(s_x + n_x)n_y$  entries.

This leaves the calculation of the  $\bar{G}_i^{(r)}$  $j^{(r)}$ ,  $2 \leq j \leq s_y$ , which by the Toeplitz structure only use the entries of the first block column of  $G^{(r)}$ . They are given by

<span id="page-14-2"></span><span id="page-14-1"></span>
$$
\bar{G}_{j}^{(r)} = \text{toeplitz}(\bar{\mathbf{c}}_{j}, \bar{\mathbf{r}}_{j}), \ 2 \leq j \leq s_{y},
$$
\n
$$
\bar{\mathbf{c}}_{j} = (\tilde{h}(s_{1j})_{11}, \tilde{h}(s_{2j})_{11}, \dots, \tilde{h}(s_{s_{x}j})_{11}), \ 2 \leq j \leq s_{y}, \text{ and}
$$
\n
$$
\bar{\mathbf{r}}_{j} = (\tilde{h}(s_{1j})_{11}, \tilde{h}(s_{1j})_{21}, \dots, \tilde{h}(s_{1j})_{n_{x}1}), \ 2 \leq j \leq s_{y}. \tag{26}
$$

It is also immediately clear that this requires not only all distances between the first station and all prism coordinates, as in [\(13\)](#page-11-3), but also for all stations and the first coordinate block (for the first column of  $G^{(r)}$ ) which uses  $X_{\ell} =$  $(\ell + \frac{1}{2})$  $\frac{1}{2}$ ) $\Delta_x$ ,  $-s_x \leq \ell \leq 0$ , and likewise for  $Y_k$ . Thus, we require the full set of differences [\(6\)](#page-8-2).

#### <span id="page-14-0"></span>2.2.4. Nonsymmetric kernel matrices with block structure and domain padding

As for the discussion of the impact of the domain padding on the symmetric kernel in Section [2.2.2,](#page-11-0) we first present an example using one dimension, namely fixed y-coordinate. We again assume  $s_x = 4$ ,  $p_{x_L} = 2$  and  $p_{x_R} = 1$ and suppose that there are artificial stations in the first two blocks and in the final block, namely for blocks 1, 2, and 7. Then, the single square but non-symmetric Toeplitz matrix that defines  $G^{(r)}$  is

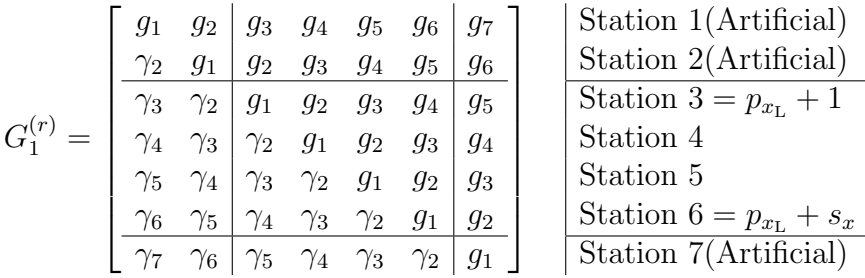

This depends on

$$
\mathbf{r} = (g_1, g_2, g_3, g_4, g_5, g_6, g_7) = (\tilde{h}(s_1)_1, \tilde{h}(s_1)_2, \dots, \tilde{h}(s_1)_6, \tilde{h}(s_1)_7) \n\mathbf{c} = (g_1, \gamma_2, \gamma_3, \gamma_4, \gamma_5, \gamma_6, \gamma_7) = (\tilde{h}(s_1)_1, \tilde{h}(s_2)_1, \dots, \tilde{h}(s_6)_1, \tilde{h}(s_7)_1).
$$

But again the required rows of  $G_1^{(r)}$  $_1^{(r)}$  are those that correspond to the actual real stations

$$
(G_1^{(r)}) (p_{x_L} + 1 : p_{x_L} + s_x, : ) = \begin{bmatrix} \gamma_3 & \gamma_2 & g_1 & g_2 & g_3 & g_4 & g_5 \\ \gamma_4 & \gamma_3 & \gamma_2 & g_1 & g_2 & g_3 & g_4 \\ \gamma_5 & \gamma_4 & \gamma_3 & \gamma_2 & g_1 & g_2 & g_3 \\ \gamma_6 & \gamma_5 & \gamma_4 & \gamma_3 & \gamma_2 & g_1 & g_2 \end{bmatrix}
$$
  
= topilitz(**c**, **r**) where  

$$
\mathbf{c} = (\gamma_3, \gamma_4, \gamma_5, \gamma_6) \text{ and } \mathbf{r} = (\gamma_3, \gamma_2, g_1, g_2, g_3, g_4, g_5).
$$

More generally,

$$
\mathbf{c} = (\gamma_{p_{x_L}+1}, \gamma_{p_{x_L}+2}, \dots, \gamma_{p_{x_L}+s_x}) = (\tilde{h}(s_{p_{x_L}+1})_1, \tilde{h}(s_{p_{x_L}+2})_1, \dots, \tilde{h}(s_{p_{x_L}+s_x})_1) \text{ and}
$$
  
\n
$$
\mathbf{r} = (\gamma_{p_{x_L}+1}, \gamma_{p_{x_L}}, \dots, \gamma_2, g_1, g_2, \dots, g_{n_x - p_{x_L}})
$$
  
\n
$$
= (\tilde{h}(s_{p_{x_L}+1})_1, \tilde{h}(s_{p_{x_L}})_1, \dots, \tilde{h}(s_2)_1, \tilde{h}(s_1)_1, \tilde{h}(s_1)_2, \dots, \tilde{h}(s_1)_{n_x - p_{x_L}}).
$$

Extending to the two-dimensional case, with the same assumptions as in Section [2.2.2,](#page-11-0)  $G_q^{(r)}$  is obtained as

<span id="page-15-0"></span>
$$
G_q^{(r)} = \text{toeplitz}(\mathbf{c}_q, \mathbf{r}_q), \ 1 \le q \le n_y,
$$
  
\n
$$
\mathbf{c}_q = (\tilde{h}(s_{(p_{x_L}+1)1})_{1q}, \tilde{h}(s_{(p_{x_L}+2)1})_{1q}, \dots, \tilde{h}(s_{(p_{x_L}+s_x)1})_{1q}) \text{ and}
$$
  
\n
$$
\mathbf{r}_q = (\tilde{h}(s_{(p_{x_L}+1)1})_{1q}, \tilde{h}(s_{p_{x_L}1})_{1q}, \dots, \tilde{h}(s_{21})_{1q} \tilde{h}(s_{11})_{1q}, \dots, \tilde{h}(s_{11})_{(n_x - p_{x_L})q}).
$$
\n(27)

This is consistent with [\(23\)](#page-13-1) - [\(24\)](#page-13-2) for the unpadded case.

Turning to the column block entries, first observe that  $\bar{G}_1^{(r)} = G_1^{(r)}$  $1^{(r)}$ , and so we examine  $\bar{G}_j^{(r)}$  which represents stations 1 to  $n_x$  (both real and artificial) in the x-direction for a fixed  $j$  coordinate in the y-direction. Then, with the same example for choices of  $s_x$ ,  $p_{x_L}$  and  $p_{x_R}$ ,

$$
\bar{G}_{j}^{(r)} = \begin{bmatrix}\n\bar{g}_{1} & \bar{g}_{2} & \bar{g}_{3} & \bar{g}_{4} & \bar{g}_{5} & \bar{g}_{6} & \bar{g}_{7} \\
\frac{\bar{\gamma}_{2} & \bar{g}_{1}}{\bar{\gamma}_{3}} & \frac{\bar{g}_{2}}{\bar{\gamma}_{2}} & \bar{g}_{3} & \bar{g}_{4} & \bar{g}_{5} & \bar{g}_{6} \\
\frac{\bar{\gamma}_{3}}{\bar{\gamma}_{3}} & \frac{\bar{\gamma}_{2}}{\bar{\gamma}_{3}} & \frac{\bar{g}_{1}}{\bar{\gamma}_{2}} & \bar{g}_{3} & g_{4} & \bar{g}_{5} & \bar{g}_{6} \\
\frac{\bar{\gamma}_{4}}{\bar{\gamma}_{5}} & \frac{\bar{\gamma}_{3}}{\bar{\gamma}_{4}} & \frac{\bar{\gamma}_{3}}{\bar{\gamma}_{3}} & \frac{\bar{\gamma}_{2}}{\bar{\gamma}_{2}} & \bar{g}_{1} & \bar{g}_{2} & \bar{g}_{3} & \bar{g}_{4} \\
\frac{\bar{\gamma}_{5}}{\bar{\gamma}_{5}} & \frac{\bar{\gamma}_{4}}{\bar{\gamma}_{4}} & \frac{\bar{\gamma}_{3}}{\bar{\gamma}_{3}} & \frac{\bar{\gamma}_{2}}{\bar{\gamma}_{2}} & \bar{g}_{1} & \bar{g}_{2} & \bar{g}_{3} & \bar{g}_{4} \\
\frac{\bar{\gamma}_{6}}{\bar{\gamma}_{7}} & \frac{\bar{\gamma}_{6}}{\bar{\gamma}_{5}} & \frac{\bar{\gamma}_{7}}{\bar{\gamma}_{4}} & \frac{\bar{\gamma}_{3}}{\bar{\gamma}_{3}} & \frac{\bar{\gamma}_{2}}{\bar{\gamma}_{2}} & g_{1} & \bar{g}_{2} & \bar{g}_{1} & \bar{g}_{1} \\
\frac{\bar{\gamma}_{6}}{\bar{\gamma}_{7}} & \frac{\bar{\gamma}_{6}}{\bar{\gamma}_{5}} & \frac{\bar{\gamma}_{7}}{\bar{\gamma}_{4}} & \frac{\bar{\gamma}_{3}}{\bar{\gamma}_{3}} & \frac{\bar{\gamma}_{2}}{\bar{\gamma}_{2}} & g_{1} & \bar{g}_{1} & \bar{g}_{1} & \bar{g}_{1} \\
\frac{\bar{\gamma}_{8}}{\bar{\gamma}_{8}} & \frac{\bar{\gamma}_{9}}{\bar{\gamma}_{8}} & \frac{\bar{\gamma}_{1}}{\bar{\gamma}_{9}} & \frac{\bar{\gamma}_{1}}{\bar{\gamma}_{9}} & \frac{\bar{\gamma}_{1}}{\bar{\gamma}_{1}} & \frac{\bar{\gamma}_{2}}{\bar{\gamma}_{2}} & g
$$

This depends on

$$
\bar{\mathbf{r}} = (\bar{g}_1, \bar{g}_2, \bar{g}_3, \bar{g}_4, \bar{g}_5, \bar{g}_6, \bar{g}_7) = (\tilde{h}(s_{1j})_{11}, \tilde{h}(s_{1j})_{21}, \dots, \tilde{h}(s_{1j})_{61}, \tilde{h}(s_{1j})_{71}) \n\bar{\mathbf{c}} = (\bar{g}_1, \bar{\gamma}_2, \bar{\gamma}_3, \bar{\gamma}_4, \bar{\gamma}_5, \bar{\gamma}_6, \bar{\gamma}_7) = (\tilde{h}(s_{1j})_{11}, \tilde{h}(s_{2j})_{11}, \dots, \tilde{h}(s_{6j})_{11}, \tilde{h}(s_{7j})_{11}).
$$

But again, since stations 1 to 2 and 7 are artificial, we only need

$$
(\bar{G}_{j}^{(r)})(p_{x_{\text{L}}}+1:p_{x_{\text{L}}}+s_{x},:) = \begin{bmatrix} \frac{\bar{\gamma}_{3}}{\bar{\gamma}_{2}} & \frac{\bar{\gamma}_{2}}{\bar{\gamma}_{3}} & \frac{\bar{g}_{1}}{\bar{\gamma}_{2}} & \frac{\bar{g}_{3}}{\bar{\gamma}_{2}} & \frac{\bar{g}_{4}}{\bar{g}_{5}} & \frac{\bar{g}_{5}}{\bar{g}_{4}} \\ \frac{\bar{\gamma}_{5}}{\bar{\gamma}_{5}} & \frac{\bar{\gamma}_{4}}{\bar{\gamma}_{3}} & \frac{\bar{\gamma}_{2}}{\bar{\gamma}_{2}} & \frac{\bar{g}_{1}}{\bar{g}_{2}} & \frac{\bar{g}_{3}}{\bar{g}_{4}} \\ \frac{\bar{\gamma}_{5}}{\bar{\gamma}_{6}} & \frac{\bar{\gamma}_{5}}{\bar{\gamma}_{4}} & \frac{\bar{\gamma}_{3}}{\bar{\gamma}_{3}} & \frac{\bar{\gamma}_{2}}{\bar{\gamma}_{2}} & \frac{\bar{g}_{1}}{\bar{g}_{2}} \end{bmatrix} \\
= \text{toeplitz}(\mathbf{c}, \mathbf{r}) \text{ where} \\
\mathbf{c} = (\bar{\gamma}_{3}, \bar{\gamma}_{4}, \bar{\gamma}_{5}, \bar{\gamma}_{6}) \text{ and } \mathbf{r} = (\bar{\gamma}_{3}, \bar{\gamma}_{2}, \bar{g}_{1}, \bar{g}_{2}, \bar{g}_{3}, \bar{g}_{4}, \bar{g}_{5}).
$$

Thus, in two dimensions, the first column block entries are  $\bar{G}_i^{(r)}$  $j^{(r)}$ ,  $1 \leq j \leq n_y$ , with

$$
\bar{G}_{j}^{(r)} = \text{toeplitz}(\bar{\mathbf{c}}_{j}, \bar{\mathbf{r}}_{j}), \ 1 \leq j \leq s_{y} + p_{y_{\text{L}}} + p_{y_{\text{R}}},
$$
\n
$$
\bar{\mathbf{c}}_{j} = (\tilde{h}(s_{(p_{x_{\text{L}}}+1)j})_{11}, \tilde{h}(s_{(p_{x_{\text{L}}}+2)j})_{11}, \dots, \tilde{h}(s_{(p_{x_{\text{L}}}+s_{x})j})_{11}) \text{ and }
$$
\n
$$
\bar{\mathbf{r}}_{j} = (\tilde{h}(s_{(p_{x_{\text{L}}}+1)j})_{11}, \tilde{h}(s_{p_{x_{\text{L}}}j})_{11}, \dots, \tilde{h}(s_{2j})_{11}, \tilde{h}(s_{1j})_{11}, \dots, \tilde{h}(s_{1j})_{(n_{x}-p_{x_{\text{L}}})1}).
$$
\n(28)

But now [\(22\)](#page-13-3) is replaced by the block Toeplitz matrix

<span id="page-16-2"></span><span id="page-16-0"></span>
$$
G^{(r)} = \text{toeplitz}(C, R),
$$
  
\n
$$
C = (\bar{G}_{p_{y_{\text{L}}}+1}^{(r)}, \dots, \bar{G}_{p_{y_{\text{L}}}+s_{y}}^{(r)})
$$
 and  
\n
$$
R = (\bar{G}_{p_{y_{\text{L}}}+1}^{(r)}, \bar{G}_{p_{y_{\text{L}}}+1}^{(r)}, \dots, \bar{G}_{2}^{(r)}, G_{1}^{(r)}, \dots, G_{n_{y}-p_{y_{\text{L}}}}^{(r)})
$$
. (29)

Here each block matrix is the subset of rows corresponding to the real stations, as noted in  $(27)$  and  $(28)$ . Moreover, we conclude that  $(27)$  is applied only for  $1 \le q \le n_y - p_{y_L} = s_y + p_{y_R}$  and [\(28\)](#page-16-0) for  $1 \le j \le p_{y_L} + s_y$ , reducing the dimension of the required Y in the y-direction. Likewise, X is reduced because of the padding impacting the required entries for generating both  $G_q^{(r)}$  and  $\bar{G}_i^{(r)}$  $j^{(r)}$ . Thus while the required vectors are given by [\(6\)](#page-8-2), with  $n_x$  replacing  $s_x$  and  $n_y$  replacing  $s_y$ , their lengths can be reduced as for the symmetric case, [\(20\)](#page-13-4), by using

<span id="page-16-1"></span>
$$
X_{\ell} = (\ell - (s_x + \max(p_{x_R}, p_{x_L})) - \frac{1}{2})\Delta_x, \quad 1 \leq \ell \leq 2(s_x + \max(p_{x_R}, p_{x_L}))
$$
  
\n
$$
Y_k = (k - (s_y + \max(p_{y_R}, p_{y_L})) - \frac{1}{2})\Delta_y, \quad 1 \leq k \leq 2(s_y + \max(p_{y_R}, p_{y_L})).
$$
\n(30)

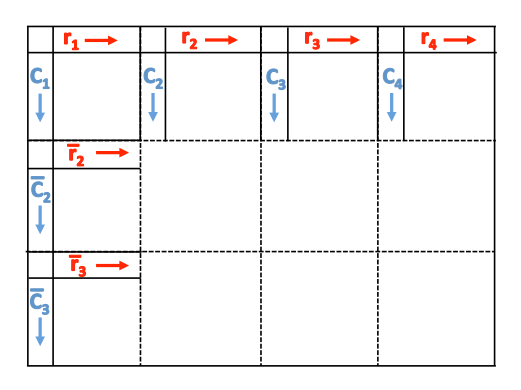

<span id="page-17-1"></span>Figure 3: Required entries from a matrix  $G^{(r)}$  in order to calculate its complete block Toeplitz form. This shows considerable savings can be accrued in calculating the entries of  $G^{(r)}$  when using the structure.

This effectively assumes the calculation of  $\bar{G}_1^{(r)}$  $_1^{(r)}$  as well as  $G_1^{(r)}$  $1^{(r)}$ , whereas only one is calculated in practice, since  $\bar{G}_1^{(r)} = G_1^{(r)}$  $\binom{(r)}{1}$ .

The plot in Figure [3](#page-17-1) illustrates the unique entries from  $G^{(r)}$  that define its block Toeplitz structure.

#### <span id="page-17-0"></span>3. Circulant Operators and the 2D FFT

<span id="page-17-2"></span>Definition 1 (Circulant). The Toeplitz matrix in which the defining vectors c and r, each of length  $2s_x - 1$ , have entries that are related by  $r_i =$  $c_{(2s_x+1-i)}$  for  $2 \leq i \leq 2s_x-1$ , is **circulant**.

Notice that a circulant matrix is defined solely by its first column or first row. Here we will use the first column. Moreover, any Toeplitz matrix can be embedded in its circulant extension, as illustrated for the simple example with  $s_x = n_x = 3$ 

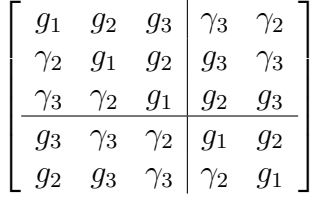

.

In the same way, a BTTB matrix can be embedded in a block circulant matrix. Thus, the matrices  $(8)$  and  $(21)$  can be embedded in block circulant

matrices, in which also each Toeplitz block  $G_q^{(r)}$  and  $\bar{G}_q^{(r)}$  is embedded in a  $(2s_x-1)\times(2s_x-1)$  circulant matrix. This yields a matrix that is Block Circulant with Circulant Blocks (BCCB). It is the structure of a BCCB matrix that facilitates the use of the 2DFFT to efficiently evaluate forward matrix multiplication with a BTTB matrix. Specifically, given a BTTB matrix, it has been shown in [Vogel](#page-35-6) [\(2002\)](#page-35-6) that matrix-vector multiplication can be applied at reduced computational cost by using a BCCB extension combined with the FFT for implementing a discrete convolution. The required components that provide the FFT approach are now discussed.

<span id="page-18-2"></span>**Definition 2 (Exchange matrix).** The **exchange** matrix is the  $m \times m$ matrix  $J_m$  which is everywhere 0 except for 1's on the principal counter diagonal.

Given arbitrary vector **x** of length m, with entries  $x_i$ ,  $1 \le i \le m$ , then  $J_m$ **x** = **y** where  $y_i = x_{m-i+1}$ , namely it is the the vector with the order of the entries reversed. Equivalently, for matrix A with rows  $\mathbf{a}_i, 1 \leq i \leq m$ , then  $J_m A = B$ where B is the matrix with rows in reverse order,  $\mathbf{b}_i = \mathbf{a}_{m-i+1}$ . Further, multiplying on the right reorders the columns in reverse order. Specifically,  $J_m^T = J_m$ , and thus  $\mathbf{y}^T = (J_m \mathbf{x})^T = \mathbf{x}^T J_m^T = \mathbf{x}^T J_m$  and the column entries of **y** are in reverse order as compared to **x**. In the same way,  $AJ_m$  gives the matrix with the columns in reverse order. In MATLAB the exchange matrix is implemented using the functions flipud and fliplr, for "up-down" and "left-right", for multiplication with  $J_m$  on the left and right, respectively.

The exchange matrix yields a compact notation for the entries that define the circulant extension of a Toeplitx matrix. For matrix  $G_q^{(r)}$  which depends on  $r_q$ , as given in [\(9\)](#page-10-1), then the defining first row for the circulant extension for each symmetric  $G_q^{(r)}$  is given by

<span id="page-18-0"></span>
$$
\mathbf{r}_q^{\text{ext}} = \left( \begin{array}{c} \mathbf{r}_q \\ J_{s_x-1} \mathbf{r}_q(2:s_x) \end{array} \right). \tag{31}
$$

For the non-symmetric case for  $G_q^{(r)}$ , as given in [\(23\)](#page-13-1)-[\(24\)](#page-13-2), the circulant extension uses

<span id="page-18-1"></span>
$$
\mathbf{c}_q^{\text{ext}} = \left( \begin{array}{c} \mathbf{c}_q \\ J_{s_x - 1} \mathbf{r}_q(2:s_x) \end{array} \right) \text{ and } \mathbf{r}_q^{\text{ext}} = \left( \begin{array}{c} \mathbf{r}_q \\ J_{s_x - 1} \mathbf{c}_q(2:s_x) \end{array} \right). \tag{32}
$$

An equivalent expression applies for the circulant extension for each  $\bar{G}_i^{(r)}$  $j^{(r)}$  as defined in [\(25\)](#page-14-1)-[\(26\)](#page-14-2) using the extension for  $\bar{\mathbf{c}}_j$  and  $\bar{\mathbf{r}}_j$ . While [\(31\)](#page-18-0) and [\(32\)](#page-18-1) can

be used as the defining vectors to explicitly generate the extensions  $(G_i^{(r)})$  $\binom{(r)}{j}$ circ and  $(\bar{G}_i^{(r)}$  $j^{(r)}$ )<sup>circ</sup> as Toeplitz matrices, again using toeplitz( $\mathbf{c}^{\text{ext}}_j, \mathbf{r}^{\text{ext}}_j$ ), we note that the intent is to define the vectors that define the extensions but not to generate the extensions. Moreover,  $\mathbf{r}^{\text{ext}}_j$  is as noted defined explicitly from  $\mathbf{c}^{\text{ext}}_q$ and we focus entirely on the columns  $\mathbf{c}^{\text{ext}}_j$ . We also note that this definition for generating the extension differs from that used in [Li et al.](#page-35-0) [\(2018\)](#page-35-0); [Vogel](#page-35-6) [\(2002\)](#page-35-6); [Zhang and Wong](#page-35-4) [\(2015\)](#page-35-4); the extra 0 is omitted for convenience. We also directly define the circulant extension instead of performing a series of transformations.

We now turn to the defining set of vectors needed for the circulant extension of [\(21\)](#page-13-5), which depends on its first block row and column as given in [\(22\)](#page-13-3). Using the same analogy as with the block Toeplitz matrix and using Definition [1,](#page-17-2) the extension for  $G^{(r)}$  requires the extensions of C and R in  $(22)$ , thus for entries  $G_i^{(r)}$  $j^{(r)}$  and  $\bar{G}_j^{(r)}$  $j^{(r)}$  for  $1 \leq j \leq s_x$ . Moreover, the circulant extension, as in the one-dimensional case will depend entirely either on the extension of C or R, denoted by  $C^{\text{ext}}$  and  $R^{\text{ext}}$ , but again we do not form toeplitz( $C^{\text{ext}}, R^{\text{ext}}$ ). Again we assume the use of the extension for C only, and note that  $C^{\text{ext}}$  is completely defined by  $T^{\text{circ}}$ , dropping the dependence on slice r. Then using  $(32)$  applied for the matrix form

<span id="page-19-1"></span>
$$
T^{\text{circ}} = \begin{pmatrix} \bar{\mathbf{c}}_1^{\text{ext}} & \cdots & \bar{\mathbf{c}}_{s_y}^{\text{ext}} & \mathbf{c}_{s_y}^{\text{ext}} & \cdots & \mathbf{c}_2^{\text{ext}} \end{pmatrix},\tag{33}
$$

and is of size  $(2s_x - 1) \times (2s_y - 1)$ 

Now, using  $\mathbf{u} = \text{vec}(U)$  to denote the vectorization of matrix U, the twodimensional convolution product  $G^{(r)}$ **u**, can be computed using  $T^{\text{circ}}$  which defines the circular extension of  $G^{(r)}$ , [Vogel](#page-35-6) [\(2002\)](#page-35-6). Specifically, suppose that  $(G<sup>(r)</sup>)$ <sup>circ</sup> is defined by T<sup>circ</sup>, and let  $w = \text{vec}(W)$ . Then the reshaped convolution product  $\mathtt{array}((G^{(r)})^{\text{circ}}$ w), where  $\mathtt{array}( )$  is the inverse of  $\mathtt{vec}( ),$ can be computed by

<span id="page-19-0"></span>array
$$
\operatorname{array}((G^{(r)})^{\operatorname{circ}} \mathbf{w}) = T^{\operatorname{circ}} \star W = \operatorname{ifft2}(\operatorname{fft2}(T^{\operatorname{circ}}) \cdot * \operatorname{fft2}(W)). \tag{34}
$$

Here  $\star$  denotes convolution,  $\texttt{fft2}$  denotes the two-dimensional FFT, and **ifft2** denotes the inverse two-dimensional FFT, and we introduce  $\hat{T}^{circ}$  =  $\texttt{fft2}(T^{\text{circ}})$  and  $\hat{W} = \texttt{fft2}(W)$ . But now to obtain  $G^{(r)}$ u from this product we notice that  $G^{(r)}$  is in the upper left block of  $(G^{(r)})^{\text{circ}}$ . Thus, we define W of size  $(2s_x - 1) \times (2s_y - 1)$  by

<span id="page-19-2"></span>
$$
W = \begin{bmatrix} U & 0_{s_x(s_y-1)} \\ 0_{(s_x-1)s_y} & 0_{(s_x-1)(s_y-1)} \end{bmatrix},
$$
\n(35)

using  $0_{mn}$  to denote a matrix of zeros of size  $m \times n$ , and with U of size  $s_x \times s_y$ . Hence,  $\texttt{array}(G^{(r)}\mathbf{u})$  is the upper left  $s_x \times s_y$  block of  $\texttt{array}((G^{(r)})^{\text{circ}}\mathbf{w})$  in [\(34\)](#page-19-0). Moreover,  $array((G<sup>(r)</sup>)<sup>circ</sup>)$  does not need to be formed explicitly for this product. Instead we directly calculate the elements of  $T<sup>circ</sup>$  using [\(33\)](#page-19-1).

It is immediate that a set of equivalent steps can be used to calculate  $(G^{(r)})^T$ v, where v = vec $(V)$  for matrix V, since  $(G^{(r)})^T$  is also BTTB. In addition, the defining first column for  $((G<sup>(r)</sup>)<sup>circ</sup>)<sup>T</sup>$  is the first row of  $(G<sup>(r)</sup>)<sup>circ</sup>$ . Extending the relationship of the first column and row of a circulant matrix to a BCCB matrix, the matrix defining the BCCB transpose is  $T<sup>circ</sup>$  with columns 2 through  $2s_y - 1$  swapped left to right, and rows 2 through  $2s_x - 1$ swapped top to bottom. This can be achieved using the following two steps. First obtain  $T<sup>circ</sup>$  and let

<span id="page-20-2"></span>
$$
T = (Tcirc(1:2sx-1,1) Tcirc(1:2sx-1,2:2sy-1)J2sy-2).
$$
 (36)

Then the required matrix  $\tilde{T}^{\text{circ}}$ , replacing  $T^{\text{circ}}$  in [\(34\)](#page-19-0) for the transpose operation, is given by

<span id="page-20-3"></span>
$$
\tilde{T}^{\text{circ}} = \begin{pmatrix} T(1, 1: 2s_y - 1) \\ J_{2s_x - 2}T(2: 2s_x - 1, 1: 2s_y - 1) \end{pmatrix}.
$$
\n(37)

#### 3.1. Convolution with Domain Padding

Now suppose that padding is introduced around the domain and, consis-tent with [\(14\)](#page-12-0) and [\(28\)](#page-16-0), we assume that the indices for  $\mathbf{r}_p$  and  $\mathbf{c}_q$  are from the first row and column of the padded domain. Then, for the case of the symBTTB matrix, [\(31\)](#page-18-0) is replaced by

<span id="page-20-1"></span>
$$
\mathbf{r}_q^{\text{ext}} = \left( \begin{array}{c} \mathbf{r}_q \\ J_{s_x-1} \mathbf{c}_q (2:s_x) \end{array} \right), \quad \mathbf{c}_q^{\text{ext}} = \left( \begin{array}{c} \mathbf{c}_q \\ J_{n_x-1} \mathbf{r}_q (2:n_x) \end{array} \right), \tag{38}
$$

where here we use the definitions [\(15\)](#page-12-2) and [\(16\)](#page-12-1) for  $\mathbf{r}_q$  and  $\mathbf{c}_q$ . But now since  $\mathbf{r}_q$  is defined by  $\mathbf{c}_q$  for the symmetric case we can use just  $\mathbf{c}_q^{\text{ext}}$ . Each vector is of length  $s_x$  for  $\mathbf{c}_q$  and  $n_x - 1$  for  $J_{n_x-1}(\mathbf{r}_q(2:n_x))$ . Then using [\(18\)](#page-12-3), the BCCB extension is defined by the replacement of [\(33\)](#page-19-1) by the matrix

<span id="page-20-0"></span>
$$
T^{\text{circ}} = \begin{pmatrix} \mathbf{c}_{1+p_{y_L}}^{\text{ext}} & \cdots & \mathbf{c}_{s_y+p_{y_L}}^{\text{ext}} & \mathbf{c}_{s_y+p_{y_R}}^{\text{ext}} & \cdots & \mathbf{c}_2^{\text{ext}} & \mathbf{c}_1^{\text{ext}} & \cdots & \mathbf{c}_{p_{y_L}}^{\text{ext}} \end{pmatrix}, (39)
$$

of size  $(s_x+n_x-1)\times(s_y+n_y-1)$ . For the nonsymmetric case [\(39\)](#page-20-0) is replaced by

<span id="page-20-4"></span>
$$
T^{\text{circ}} = \begin{pmatrix} \bar{\mathbf{c}}_{1+p_{y_{\text{L}}}}^{\text{ext}} & \cdots & \bar{\mathbf{c}}_{s_{y}+p_{y_{\text{L}}}}^{\text{ext}} & \mathbf{c}_{s_{y}+p_{y_{\text{R}}}}^{\text{ext}} & \cdots & \mathbf{c}_{2}^{\text{ext}} \end{pmatrix} \bar{\mathbf{c}}_{1}^{\text{ext}} \cdots & \bar{\mathbf{c}}_{p_{y_{\text{L}}}}^{\text{ext}} \end{pmatrix}, (40)
$$

where  $\bar{\mathbf{c}}_j^{\text{ext}}$  is obtained as in [\(38\)](#page-20-1) but using  $\bar{\mathbf{c}}_j$  and  $\bar{\mathbf{r}}_j$  from [\(28\)](#page-16-0). We note that in any case in which  $p_{y_L} = 0$  then the end block is removed. Moreover, due to  $G^{(r)}$ **u** of size  $s_x s_y$ , when **u** is of size  $n_x n_y$ , the definition of W in [\(35\)](#page-19-2) is replaced by

<span id="page-21-3"></span>
$$
W = \begin{bmatrix} U & 0_{n_x(s_y-1)} \\ 0_{(s_x-1)n_y} & 0_{(s_x-1)(s_y-1)} \end{bmatrix},
$$
\n(41)

with  $U \in \mathcal{R}^{n_x \times n_y}$ .

The transpose operation can still be applied to obtain  $\tilde{T}^{circ}$  from [\(36\)](#page-20-2)-[\(37\)](#page-20-3). But notice that for **v** of size  $s_x s_y$ ,  $(G<sup>(r)</sup>)<sup>T</sup>**v**$  is of size  $n_x n_y$ , and in this case [\(35\)](#page-19-2) is replaced by

<span id="page-21-2"></span>
$$
\tilde{W} = \begin{bmatrix} V & 0_{s_x(n_y-1)} \\ 0_{(n_x-1)s_y} & 0_{(n_x-1)(n_y-1)} \end{bmatrix},
$$
\n(42)

with V of size  $s_x \times s_y$ .

We illustrate in Figure [4](#page-21-1) the matrix  $T<sup>circ</sup>$  that is generated using the row and column entries from the complete BTTB  $G^{(r)}$  as shown in Figure [3.](#page-17-1)

| $\mathbf{C}_1$ | $\overline{C}_2$   | $\overline{C}_3$ | $C_4$          | $C_{3}$ | $C_2$          |
|----------------|--------------------|------------------|----------------|---------|----------------|
| $r_{1}$        | $\overline{r}_{2}$ | $\overline{r}_3$ | $\mathbf{r}_4$ | $r_3$   | r <sub>2</sub> |

<span id="page-21-1"></span>Figure 4: The configuration of  $T<sup>circ</sup>$ , where the arrow denotes the direction of the vector in ascending order. The dotted line indicates that the first elements of each  $r_q$  and  $\bar{r}_q$  are omitted in the construction of  $T^{\text{circ}}$ .

#### <span id="page-21-0"></span>4. Optimizing the Calculations for Specific kernels

[Chen and Liu](#page-35-3) [\(2018\)](#page-35-3) demonstrated that considerable savings are realized in the generation of the entries for the matrices  $T<sup>circ</sup>$  through optimized

calculations of the entries necessary for finding  $T<sup>circ</sup>$  for forward modeling of the gravity problem. Here we focus on both improving that optimization and with the generation of an optimized and stable calculation for the magnetic kernel following the derivation of [Rao and Babu](#page-35-8) [\(1991\)](#page-35-8).

#### <span id="page-22-0"></span>4.1. Gravity Kernel Calculation

The gravity kernel generates a symBTTB matrix for each slice in depth (z-direction). According to [Boulanger and Chouteau](#page-33-1) [\(2001\)](#page-33-1), and as used in [Chen and Liu](#page-35-3) [\(2018\)](#page-35-3), the contribution of the kernel from the prism at point  $(p, q)$  on the volume grid, (where x points East and y points North), to the station at location  $(a, b, c)$ , and here we assume  $c = 0 = z_0$ , is given by

$$
\tilde{h}(a, b, c)_{pq} = \gamma \sum_{i=1}^{2} \sum_{j=1}^{2} \sum_{k=1}^{2} (-1)^{i} (-1)^{j} (-1)^{k}
$$
\n
$$
\left(Z_{k} \arctan \frac{X_{i} \Upsilon_{j}}{Z_{k} P_{ij}^{k}} - X_{i} \ln (P_{ij}^{k} + \Upsilon_{j}) - \Upsilon_{j} \ln (P_{ij}^{k} + X_{i})\right).
$$

Here  $\gamma$  is the gravitational constant and

<span id="page-22-1"></span>
$$
X_1 = x_{p-1} - a, \quad X_2 = x_p - a
$$
  
\n
$$
\Upsilon_1 = y_{q-1} - b \qquad \Upsilon_2 = y_q - b
$$
  
\n
$$
Z_1 = z_{r-1} - c, \quad Z_2 = z_r - c
$$
  
\n
$$
R_{ij}^2 = X_i^2 + \Upsilon_j^2 \qquad P_{ij}^k = \sqrt{R_{ij}^2 + Z_k^2}.
$$
\n(43)

Specifically, we need

$$
\sum_{i} \sum_{j} (-1)^{i+j+1} \left( \left( Z_1 \arctan \frac{(X\Upsilon)_{ij}}{Z_1(R_1)_{ij}} - Z_2 \arctan \frac{(X\Upsilon)_{ij}}{Z_2(R_2)_{ij}} \right) - X_i \left( \ln((R_1)_{ij} + \Upsilon_j) - \ln((R_2)_{ij} + \Upsilon_j) \right) - \Upsilon_j \left( \ln((R_1)_{ij} + \Upsilon_i) - \ln((R_2)_{ij} + \Upsilon_i) \right) \right).
$$

Here

$$
R_1 = \sqrt{R^2 + Z_1^2}
$$
,  $R_2 = \sqrt{R^2 + Z_2^2}$ ,

and operations involve elementwise powers and multiplications. Using the no-tation in [Chen and Liu](#page-35-3) [\(2018\)](#page-35-3), we write the summand, ignoring  $\sum_j (-1)^{i+j+1}$ as

$$
\left( (Z_1(CM5)_{ij} - Z_2(CM6)_{ij}) - X_i ((CM3)_{ij} - (CM4)_{ij}) - \Upsilon_j ((CM1)_{ij} - (CM2)_{ij}) \right).
$$

Now notice that  $(CM3)_{ij} - (CM4)_{ij}$  is a logarithmic difference (and also for  $(CM1)_{ij} - (CM2)_{ij}$ . Thus, the differences can be replaced by

<span id="page-23-0"></span>
$$
CMX = \ln \frac{X + R_1}{X + R_2}, \text{ and } CMY = \ln \frac{Y + R_1}{Y + R_2}.
$$
 (44)

Moreover we can directly calculate

$$
CM5Z = Z_1 \arctan \frac{(X\Upsilon)_{ij}}{Z_1(R_1)_{ij}}, \text{ and } CM6Z = Z_2 \arctan \frac{(X\Upsilon)_{ij}}{Z_2(R_2)_{ij}}.
$$

Hence, the summand of the triple sum is replaced by

$$
(((CM5Z)_{ij} - (CM6Z)_{ij}) - X_i(CMY)_{ij} - \Upsilon_j(CMX)_{ij}) = CM_{ij}.
$$

Now we see that  $X_1, X_2$  are entries from X,  $\Upsilon_1, \Upsilon_2$  are entries from Y. Thus, given the definition  $(7)$  and assuming that X and Y are stored in row vectors we can form matrices  $XY = X(:,)*Y$  and  $R^2 = X(:,)^2 + Y.^2$  which are of size  $(n_x+1)\times(n_y+1)$ , and are independent of the z coordinates. Thus, we save substantial computation by only calculating  $XY$  and  $R^2$  once for all slices, and for each slice we only calculate one row of the matrix. Since these are based on matrices we can calculate the double sum for multiple coordinates by shifting each  $ij$  matrix to the right in i and right in j with the appropriate sign, and obtain the entire sum in one line by correct indexing into the matrices. Suppose that CM has size  $(n_x + 1) \times (n_y + 1)$  then we obtain a matrix that can be reshaped to a row vector

$$
g = CM(1: n_x, 1: n_y) - CM(1: n_x, 2: n_y + 1) - CM(2: n_x + 1, 1: n_y) + CM(2: n_x + 1, 2: n_x + 1) \tilde{h}(a_1, b_1, 0) = -\gamma g(:).
$$

Thus, we calculate the first row of depth block r by an evaluation of  $(5)$ for all coordinate contributions to station 1 in one step. Note that the simplification [\(44\)](#page-23-0) is a further optimization of the calculation of entries for G as compared to that given in [Chen and Liu](#page-35-3) [\(2018\)](#page-35-3). The details of the use and application of the of the gravity problem in the context of forward algorithms for symBTTB matrices are provided in Algorithms [1](#page-32-0)[-2](#page-33-2) with the gravity function in Algorithm [5.](#page-38-0)

#### <span id="page-24-0"></span>4.2. Magnetic Kernel

We now extend the improvement of the calculation of the gravity kernel as discussed in [Chen and Liu](#page-35-3) [\(2018\)](#page-35-3) to the calculation of the magnetic kernel, under the assumption that there is no remanence magnetization or selfdemagnetization, so that the magnetization vector is parallel to the Earth's magnetic field<sup>[2](#page-24-1)</sup>. Although the magnetic kernel is not symmetric, its discretization does lead to a BTTB matrix, and hence the discussion of Section [2.2.3](#page-13-0) is relevant. We apply the simplifications of [Rao and Babu](#page-35-8) [\(1991\)](#page-35-8) for the evaluation of the magnetic kernel contribution. Using their notation [\(Rao and Babu, 1991,](#page-35-8) eq. (3))

<span id="page-24-2"></span>
$$
\tilde{h}(a, b, 0)_{pq} = \tilde{H}(G_1 \ln F_1 + G_2 \ln F_2 + G_3 \ln F_3 + G_4 F_4 + G_4 F_5). \tag{45}
$$

The constants  $g_i = \tilde{H} G_i$  depend on the volume orientation and magnetic constants, [Rao and Babu](#page-35-8) [\(1991\)](#page-35-8), and it is now assumed that  $x$  points North and  $y$  points East. Taking advantage of the notation in  $(43)$ , the variables  $F_i$  are given by

$$
F_1 = \frac{(P_{11}^2 + X_1)(P_{21}^1 + X_2)(P_{12}^1 + X_1)(P_{22}^2 + X_2)}{(P_{11}^1 + X_1)(P_{21}^2 + X_2)(P_{12}^2 + X_1)(P_{12}^1 + X_2)}
$$
\n
$$
F_2 = \frac{(P_{11}^2 + \Upsilon_1)(P_{21}^1 + \Upsilon_1)(P_{12}^1 + \Upsilon_2)(P_{22}^2 + \Upsilon_2)}{(P_{11}^1 + \Upsilon_1)(P_{21}^2 + \Upsilon_1)(P_{12}^2 + \Upsilon_2)(P_{12}^1 + \Upsilon_2)}
$$
\n
$$
F_3 = \frac{(P_{11}^2 + Z_2)(P_{21}^1 + Z_1)(P_{12}^1 + Z_1)(P_{22}^2 + Z_2)}{(P_{11}^1 + Z_2)(P_{21}^2 + Z_1)(P_{12}^2 + Z_1)(P_{22}^1 + Z_2)}
$$
\n
$$
F_4 = \arctan \frac{X_2 Z_2}{P_{22}^2 \Upsilon_2} - \arctan \frac{X_1 Z_2}{P_{12}^2 \Upsilon_2} - \arctan \frac{X_2 Z_2}{P_{21}^2 \Upsilon_1} + \arctan \frac{X_1 Z_2}{P_{11}^2 \Upsilon_1}
$$
\n
$$
\arctan \frac{X_2 Z_1}{P_{12}^1 \Upsilon_2} + \arctan \frac{X_1 Z_1}{P_{12}^1 \Upsilon_2} + \arctan \frac{X_2 Z_1}{P_{21}^1 \Upsilon_1} - \arctan \frac{X_1 Z_1}{P_{11}^1 \Upsilon_1}
$$
\n
$$
F_5 = \arctan \frac{\Upsilon_2 Z_2}{P_{22}^2 X_2} - \arctan \frac{\Upsilon_2 Z_2}{P_{12}^2 X_1} - \arctan \frac{\Upsilon_1 Z_2}{P_{21}^2 X_2} + \arctan \frac{\Upsilon_1 Z_2}{P_{11}^2 X_1} - \arctan \frac{\Upsilon_1 Z_1}{P_{11}^1 X_1}
$$
\n
$$
\arctan \frac{\Upsilon_2 Z_1}{
$$

As for the gravity kernel, the calculation of [\(45\)](#page-24-2) can, therefore, use [\(43\)](#page-22-1) to calculate  $X, Y$  and  $R^2$  once for all slices. We note that minor computational

.

<span id="page-24-1"></span><sup>2</sup>We assume that the total field is measured in nano Teslas; introducing a scaling factor  $10^9$  in the definitions.

savings may be made by calculating for example  $R_1 + X_1$  within the calculations for  $h$  but these are not calculations that can be made independent of the given slice. It may appear also that one could calculate ratios  $X/\Upsilon$ , with modification of the calculations for  $F_4$  and  $F_5$ , but the stable calculation of the arctan requires the ratios as given. Otherwise sign changes in the numerator or denominator passed to arctan can lead to changes in the obtained angle. In MATLAB we use atan2 rather than atan for improved stability in the calculation of the angle. The details of the use and application of the of the magnetic problem in the context of the forward algorithms for BTTB matrices are provided in Algorithms [3-](#page-34-0)[4](#page-37-0) with the magnetic function in Algorithm [6.](#page-39-0)

#### <span id="page-25-0"></span>5. Numerical Validation

We now validate the fast and efficient methods for generating both the symmetric and non symmetric kernels relating to gravity and magnetic problems. Specifically, we compare the computational cost of direct calculation of the entries of the matrix  $G$  that are required for matrix multiplications, with the entries that are required for the transform implementation of the multiplications. Thus, we compare Algorithms [1](#page-32-0) and [2](#page-33-2) with all entries calculated using Algorithm [5,](#page-38-0) and Algorithms [3](#page-34-0) and [4](#page-37-0) with all entries calculated using Algorithm [6,](#page-39-0) for the symmetric gravity, and non symmetric magnetic kernels, respectively. The 12 problem sizes considered are detailed in Table [1.](#page-26-0) They are generated by taking the smallest size with  $(s_x, s_y, n_z) = (25, 15, 2),$ and then scaling each dimension by 1 to 12 for the test cases. For padding we compare the case with  $p = 0\%$  and  $p = 5\%$  padding across x and y dimensions, and rounded to the nearest integer. Thus,  $m = s_x s_y$ , and  $n = |(1 + p)s_x||(1 + p)s_y|n_z$ . All computations use MATLAB release 2019b implemented on a desktop computer with an Intel $(R)$  Xeon  $(R)$  Gold 6138 processor (2.00GHz) and 256GB RAM.

In the results, we reference the kernels generated by Algorithms [1,](#page-32-0) [3,](#page-34-0) [2,](#page-33-2) and [4](#page-37-0) as  $G_{\text{gravity}}$ ,  $G_{\text{magnetic}}$ ,  $T_{\text{gravity}}$ , and  $T_{\text{magnetic}}$  respectively. These values are plotted on a "log-log" scale in Figure [5,](#page-27-0) without padding in Figure  $5(a)$ and with padding in Figure [5\(b\),](#page-27-2) in which the problem sizes are given as relevant triples on the x−axis. The problem cases from 8 to 12 for the direct calculation of G are too large to fit in memory on the given computer. It can be seen that the generation of  $G$  is effectively independent of the gravity or magnetic kernels;  $G_{\text{gravity}}$ ,  $G_{\text{magnetic}}$  are comparable. But the requirement

| Problem | $(s_x,s_y,,n_z)$ | $m\,$ | $(p = 0\%)$<br>$\boldsymbol{n}$ | $n (p = 0.05\%)$ |
|---------|------------------|-------|---------------------------------|------------------|
| 1       | (25, 15, 2)      | 375   | 750                             | 918              |
| 2       | (50, 30, 4)      | 1500  | 6000                            | 7616             |
| 3       | (75, 45, 6)      | 3375  | 20250                           | 24402            |
| 4       | (100, 60, 8)     | 6000  | 48000                           | 58080            |
| 5       | (125, 75, 10)    | 9375  | 93750                           | 113710           |
| 6       | (150, 90, 12)    | 13500 | 162000                          | 199200           |
| 7       | (175, 105, 14)   | 18375 | 257250                          | 310730           |
| 8       | (200, 120, 16)   | 24000 | 384000                          | 464640           |
| 9       | (225, 135, 18)   | 30375 | 546750                          | 662450           |
| 10      | (250, 150, 20)   | 37500 | 750000                          | 916320           |
| 11      | (275, 165, 22)   | 45375 | 998250                          | 1206500          |
| 12      | (300, 180, 24)   | 54000 | 1296000                         | 1568200          |

<span id="page-26-0"></span>Table 1: Dimensions of the volume used in the experiments labeled as problems 1 to 12 corresponding to scaling each dimension in (25, 15, 2) by the problem number and increasing m by a factor 8 for each row.

to calculate extra entries for the non-symmetric magnetic kernel is also seen;  $T_{\text{gravity}} < T_{\text{magnetic}}$ . On the other hand, the significant savings in generating just the transform matrices, as indicated by timings  $T_{\text{gravity}}$ , and  $T_{\text{magnetic}}$ , as compared to  $G_{\text{gravity}}$ , and  $G_{\text{magnetic}}$  is evident. There is a considerable computational advantage to the use of the transform for calculating the required components that are needed for evaluating matrix-vector products for these structured kernel matrices.

Of greater significance is the comparison of the computational cost of direct matrix multiplications,  $\mathbf{b} = G\mathbf{u}$  and  $\mathbf{d} = G^T\mathbf{v}$ , as compared with the transform implementations for these products. As noted already in [\(4\)](#page-7-2), we assume that the matrices decompose by depth so that forward and transpose operations are implemented by depth level, as indicated in Algorithm [7.](#page-40-0) Thus, we consistently partition  $\mathbf{u} \in \mathcal{R}^{n_x n_y n_z}$  into  $n_z$  blocks,  $\mathbf{u}_r \in \mathcal{R}^{n_x n_y}$ ,  $1 \leq r \leq n_z$ . Then,

$$
G\mathbf{u} = \sum_{r=1}^{n_z} G^{(r)} \mathbf{u}_r, \text{ and } G^T \mathbf{v} = \begin{bmatrix} \left(G^{(1)}\right)^T \mathbf{v} \\ \left(G^{(2)}\right)^T \mathbf{v} \\ \vdots \\ \left(G^{(n_z)}\right)^T \mathbf{v} \end{bmatrix},
$$

<span id="page-27-1"></span>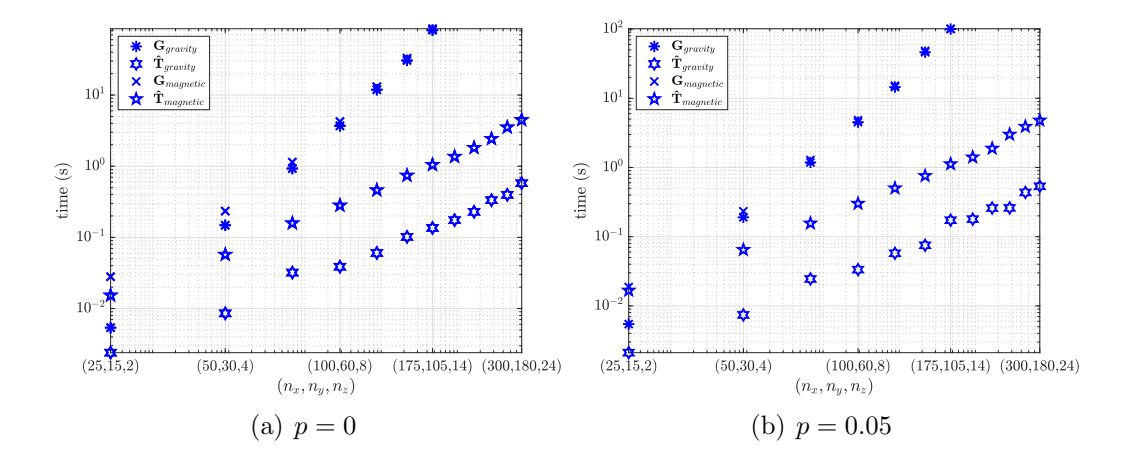

<span id="page-27-2"></span><span id="page-27-0"></span>Figure 5: Running times for generating G using Algorithms [1](#page-32-0) and [3](#page-34-0) and  $\hat{T}$  using Algo-rithms [2](#page-33-2) and [4](#page-37-0) with  $0\%$  padding in Figure [5\(a\),](#page-27-1) and with 5% padding in Figure [5\(b\).](#page-27-2)

where  $\mathbf{v} \in \mathcal{R}^{s_x s_y}$ . 100 copies of vectors  $\mathbf{u} \in \mathcal{R}^n$  and  $\mathbf{v} \in \mathcal{R}^m$  are randomly generated and the mean times for calculating the products over all 100 trials, for each problem size, are recorded. We also record the differences over all trials in the generation of **b** and **d** obtained directly for  $G_{\text{gravity}}$  and  $G_{\text{magnetic}}$ and by Algorithm [7](#page-40-0) for  $T_{\text{gravity}}$  and  $T_{\text{magnetic}}$ . Then,  $E_{\text{gravity}}$  and  $E_{\text{magnetic}}$ are the mean values of the relative 2-norm of the difference between the results produced by  $G_{\text{gravity}}$  versus  $T_{\text{gravity}}$ , and for  $G_{\text{magnetic}}$  versus  $T_{\text{magnetic}}$ , respectively, for both forward and transpose operations. The results are illustrated in Figures [6](#page-28-1) and [7](#page-29-1) for the generation of Gu and  $G<sup>T</sup>$ v, respectively. In each case the timing is reported on the left y−axis and the error on the right y-axis. Again all plots are on the "log-log" scale, and Figures  $6(a)$ and  $7(a)$  are without padding, but Figures  $6(b)$  and  $7(b)$  are with padding. Figures [6](#page-28-1) and Figure [7](#page-29-1) show significant reductions in mean running time when implemented without the direct calculation of the matrices. Moreover, the results are comparable,  $E_{\text{gravity}} \lesssim 10\epsilon$  for both forward and transpose operations, and  $E_{\texttt{magnetic}} \lesssim 10^2 \epsilon$ , where  $\epsilon$  is the machine accuracy. Thus, in all cases,  $T_{\text{gravity}}$  and  $T_{\text{magnetic}}$  show a significant reduction in mean running time for large problems, and allow much larger systems to be represented. Indeed, the largest test case for  $T_{\text{gravity}}$  and  $T_{\text{magnetic}}$  is by no means a limiting factor, and it is possible to represent much larger kernels.

Remark 1 (MATLAB fft2). We should note that the MATLAB fft2

function determines an optimal algorithm for a given problem size. On the first call for a given problem size, fft2 uses the function fftw to determine optimal parameters for the Fourier transform. Thus, the first time fft2 is called generally takes longer than subsequent instances. We mitigate this effect by first removing the variable dwisdom within fftw, and then setting the planner within fftw to exhaustive. After running a single call to fft2, the resulting dwisdom is then saved. This process is repeated for generating  $T$ , forward multiplication, and transpose multiplication. Then for each trial, the appropriate stored values for dwisdom are loaded before each use of fft2. Hence the results are not contaminated by artificially high costs of the first run of fftw for each problem case.

<span id="page-28-2"></span>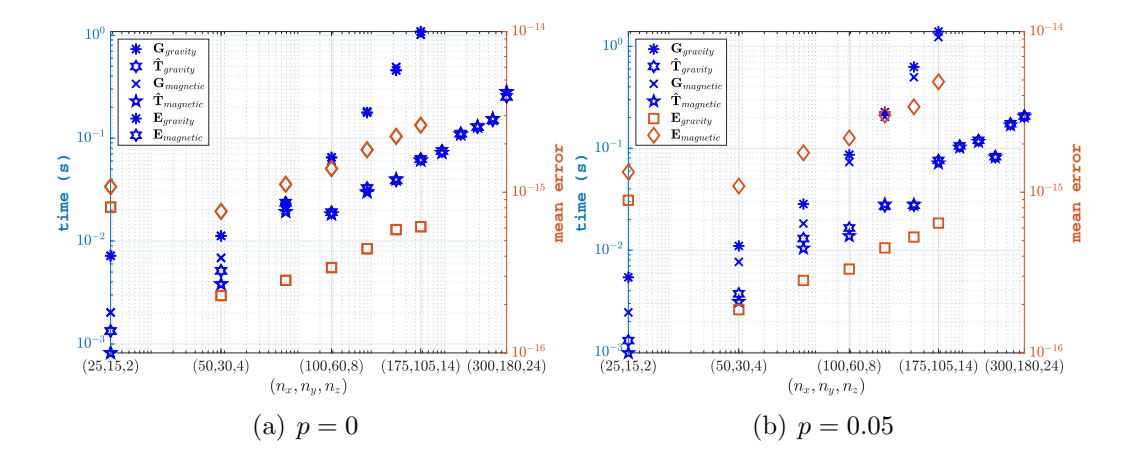

<span id="page-28-3"></span><span id="page-28-1"></span>Figure 6: Mean running times over 100 trials for forward m ultiplication using  $G_{\text{gravity}}$ ,  $G_{\texttt{magnetic}}$ ,  $T_{\texttt{gravity}}$ , and  $T_{\texttt{magnetic}}$  (left y-axis) and mean errors over 100 trials  $E_{\texttt{gravity}}$  and  $E_{\text{magnetic}}$  for forward multiplication using  $G_{\text{gravity}}$  versus  $T_{\text{gravity}}$ , and  $G_{\text{magnetic}}$  versus  $T_{\texttt{magnetic}}$  respectively (right y-axis) are shown for 0% padding in Figure [6\(a\),](#page-28-2) and 5% padding in Figure [6\(b\).](#page-28-3)

#### <span id="page-28-0"></span>6. Data Availability and Software Package

The software consists of the main functions to calculate the BTTB and symBTTB matrices, with padding, and the circulant matrices  $T<sup>circ</sup>$  that are needed for the 2DFFT. Also provided is a simple script to test the algorithms using the gravity and magnetic kernels. All the algorithms are

<span id="page-29-2"></span>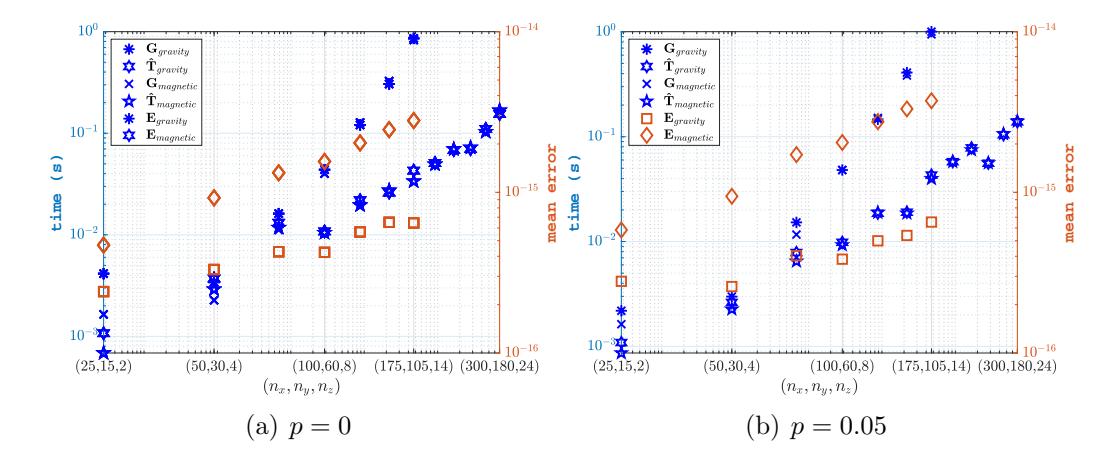

<span id="page-29-3"></span><span id="page-29-1"></span>Figure 7: Mean running times over 100 trials for transpose multiplication using  $G_{\text{gravity}}$ ,  $G_{\texttt{magnetic}}$ ,  $T_{\texttt{gravity}}$ , and  $T_{\texttt{magnetic}}$  (left y-axis) and mean errors over 100 trials  $E_{\texttt{gravity}}$  and  $E_{\texttt{magnetic}}$  for transpose multiplication using  $G_{\texttt{gravity}}$  versus  $T_{\texttt{gravity}}$ , and  $G_{\texttt{magnetic}}$  versus  $T_{\texttt{magnetic}}$  respectively (right y-axis) are shown for 0% padding in Figure [7\(a\),](#page-29-2) and 5% padding in Figure [7\(b\).](#page-29-3)

described in Appendix [Appendix B](#page-30-1) and the software is is open source and available at <https://github.com/renautra/FastBTTB>, and described at <https://math.la.asu.edu/~rosie/research/bttb.html>. Provided are the scripts that are used to generate the results presented in the paper. The variables used in the codes are described in Table [A.3](#page-31-0) and Table [A.2.](#page-30-2) The TestingScript.m is easily modified to generate new examples and can be tested within different hardware configurations and versions of Matlab. A safety test for memory usage in generating large scale examples is provided at the initialization of each problem size, so that problems too large to fit in memory will not be used in generating the matrix  $G$  directly. The presented implementation assumes uniform grid sizes in all dimensions, but using depth layers of different heights is an easy modification, through the change in the input coordinate vector z blocks.

#### <span id="page-29-0"></span>7. Conclusions and Future Work

We have provided a description of the generation of efficient codes for implementing forward and transpose operations with BTTB matrices. These are used in geophysical forward modeling for cases in which the kernels are of

convolution type and generate matrices with the required structure. Then, efficient generation of matrix operations with minimal storage makes it feasible to perform large three-dimensional modeling with these kernels. A novelty of this work, beyond existing descriptions in the literature, is the generation of operators that allow for padding in the coordinate volume. Also, in this work, the approach for finding operations  $G<sup>T</sup>$ m explicitly given knowledge of the BTTB structure of  $G$  and its BCCB embedding is provided. Thus, the developed software can be integrated into an inverse modeling problem, in which given data  $\mathbf{d}$ , model parameters  $\mathbf{m}$  are desired. This is planned for future work.

#### Acknowledgments

Rosemary Renaut acknowledges the support of NSF grant DMS 1913136: "Approximate Singular Value Expansions and Solutions of Ill-Posed Problems".

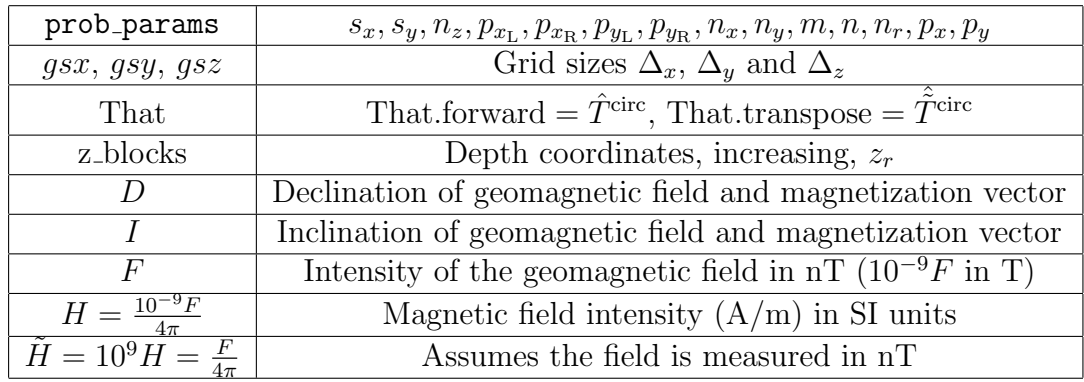

#### <span id="page-30-0"></span>Appendix A. Notation and Parameter Definitions

<span id="page-30-2"></span>Table A.2: Parameters and variables in the codes. The parameters are defined in Table [A.3](#page-31-0)

#### <span id="page-30-1"></span>Appendix B. Algorithms

An overview of the required algorithms as described in Sections [2-](#page-5-0)[3](#page-17-0) are provided in Algorithms [1-](#page-32-0)[2](#page-33-2) using the gravity function in Algorithm [5](#page-38-0) and in

| $s_x$                                                               | $#$ true stations in x                                    | $s_{ij} = (a_{ij}, b_{ij})$                                           | Station location                                                            |
|---------------------------------------------------------------------|-----------------------------------------------------------|-----------------------------------------------------------------------|-----------------------------------------------------------------------------|
| $s_{y}$                                                             | # true stations in $y$                                    | $m = s_x s_y$                                                         | $#$ measurements                                                            |
| $n_x, n_y, n_z$                                                     | # coordinate blocks in $x,y,z$                            | $\Delta_x, \Delta_y, \Delta_z$                                        | Grid sizes in $x,y,z$                                                       |
| $p_{x_L}, p_{x_R}, p_x$                                             | Left, right, total padding: $x$                           | $n_x$                                                                 | $n_x = s_x + p_x$                                                           |
| $p_{y_L}, p_{y_R}, p_y$                                             | Left, right, total, padding: $y$                          | $n_{\rm u}$                                                           | $n_y = s_y + p_y$                                                           |
| $x_p$                                                               | $x_p = (p - 1 - p_{x_L})\Delta_x, 1 \leq p \leq n_x + 1$  | $n = n_x n_y n_z$                                                     | Volume Dimension                                                            |
| $y_q$                                                               | $y_q = (q - 1 - p_{y_L})\Delta_y, 1 \leq q \leq n_y + 1$  | $n_r = n_x n_y$                                                       | Layer Dimension                                                             |
| $z_r$                                                               | $z_r = (r-1)\Delta_z, 1 \leq r \leq n_z + 1$              | $c_{pqr}$                                                             | Prism pqr in $xyz$                                                          |
| $d, h, \zeta$                                                       | Forward Model see (1)                                     | $h(s_{ij})_{pqr}$                                                     | Projection $c_{pqr}$ to $s_{ij}$                                            |
| $G \in \mathcal{R}^{m \times n}$                                    | $(G^{(r)})_{k\ell} = h(s_{ij})_{pqr}$ See (5)             | $G^{(r)} \in \mathcal{R}^{m \times n_r}$                              | Depth $r$ Contribution                                                      |
| $G_q^{(r)} \in \mathcal{R}^{s_x \times n_x}$                        | $G_q^{(r)} = G_{1q}^{(r)}$ , $1 \le q \le n_y$            | $\bar{G}_i^{(r)} \in \mathcal{R}^{s_x \times n_x}$                    | $\bar{G}_i^{(r)} = \bar{G}_{i1}^{(r)}, 1 \leq j \leq s_y$                   |
| $\mathbf{c}_q, \mathbf{r}_q$                                        | $G_q^{(r)} = \text{toeplitz}(\mathbf{c}_q, \mathbf{r}_q)$ | $\bar{\mathbf{c}}_i$ , $\bar{\mathbf{r}}_i$                           | $\bar{G}_i^{(r)} = \text{toeplitz}(\bar{\mathbf{c}}_i, \bar{\mathbf{r}}_i)$ |
| <b>BTTB</b>                                                         | <b>Block Toeplitz Toeplitz blocks</b>                     | symBTTB                                                               | Symmetric BTTB                                                              |
| <b>BCCB</b>                                                         | <b>Block Circulant Circulant blocks</b>                   | $J_m$ Defn. 2                                                         | Exchange matrix                                                             |
| $\overline{\mathbf{c}_q^{\text{ext}}},\, \mathbf{r}_q^{\text{ext}}$ | Defining $(G^{(r)})^{\text{circ}}$                        | $\bar{\mathbf{c}}^{\text{ext}}_j$ , $\bar{\mathbf{r}}^{\text{ext}}_j$ | Defining $(\bar{G}^{(r)})^{\text{circ}}$                                    |
| T <sup>circ</sup>                                                   | Components of BCCB                                        | $\widetilde{T}^{\text{circ}}$                                         | <b>Transpose Components</b>                                                 |
| $\hat{T}$ circ                                                      | $\texttt{fft2}(T^{\text{circ}}): 2\text{DFFT}$            | $\tilde{T}$ circ                                                      | fft2 $(\tilde{T}^{circ}):$ 2DFFT                                            |

<span id="page-31-0"></span>Table A.3: Notation Adopted in the Discussion

Algorithms [3-](#page-34-0)[4](#page-37-0) with the magnetic function in Algorithm [6.](#page-39-0) The convolution multiplication is provided in Algorithm [7.](#page-40-0)

```
Algorithm 1: G = \text{sym\_BTTB}(gsx, gsy, z\_blocks, \text{prob\_params})Entries of padded symBTTB matrix. Function gravity.
   Input: See Table A.2 for details;
   qsx, qsy, z blocks : grid spacing in x and y and z coordinates;
   prob params required parameters
   Output: symBTTB real matrix G of size m \times n.
 1 Extract parameters from prob params ;
 2 Initialize zero arrays: G, Gr, Grq;
 3 Sizes: nX = s_x + \max(p_{x_L}, p_{x_R}), nY = s_y + \max(p_{y_L}, p_{y_R});4 Form distance arrays X and Y according to (20);
 5 Form X2 = X^2, Y2 = Y^2, XY = X(:,) * Y and R = X2(:,) + Y2;6 for r = 1 : n_z do
7 Set z_1 = z_blocks(r), z_2 = z_blocks(r + 1);8 Calculate slice response at first station:
        g = \text{gravity}(z_1, z_2, X, Y, XY, R);9 for q = 1 : nY do
10 | Extract c_q, r_q from g(15)(16);
11 Generate: G_q^{(r)} = \text{toeplitz}(\mathbf{c}_q, \mathbf{r}_q)(14);
12 end
13 \left| \begin{array}{l} \textbf{for} \; j = [p_{y_L} + 1: -1:2, 1: s_y + p_{y_R} ] \; \textbf{do} \end{array} \right.14 | Build row first row of Gr(19);
15 end
16 for j = 2 : s_y do
17 | Build j^{\text{th}} row of G^{(r)}(17)(18);
18 end
19 | Assign: Gr to r^{\text{th}} block of G;
20 end
```
<span id="page-33-2"></span>Algorithm 2: That = sym\_BTTBFFT( $gsx, gsy, z\_blocks, \text{prob\_params}$ ) Transforms of padded symBTTB matrix. Function gravity. Input: See Table [A.2](#page-30-2) for details; qsx, qsy, z\_blocks : grid spacing in x and y and z coordinates; prob params required parameters Output: Structure That with That.forward and That.transpose 1 Extract parameters from prob\_params; **2** Initialize zero arrays:  $T^{\text{circ}}$ ,  $\hat{T}^{\text{circ}}$  and  $\hat{\tilde{T}}^{\text{circ}}$ ; **3** Sizes:  $nX = s_x + \max(p_{x_L}, p_{x_R}), nY = s_y + \max(p_{y_L}, p_{y_R});$ 4 Form distance arrays  $X$  and  $Y$  according to  $(20)$ ; 5 Form  $X2 = X^2$ ,  $Y2 = Y^2$ ,  $XY = X(:).*Y$  and  $R = X2(:) + Y2;$ 6 for  $r = 1 : n_z$  do 7 Set  $z_1 = z\_blocks(r), z_2 = z\_blocks(r + 1);$ <sup>8</sup> Calculate slice response at first station:  $g = \text{gravity}(z_1, z_2, X, Y, XY, R);$  $\mathbf{9} \quad | \quad \mathbf{for} \; j = [1 + p_{y_L} : s_y + p_{y_L}.s_y + p_{y_R} : -1 : 21 : p_{y_L}] \; \mathbf{do}$ 10 | Extract  $\mathbf{r}_j$  from  $g$  : use [\(16\)](#page-12-1); 11 | Augment column of  $T<sup>circ</sup>$ , use  $(39)$ ; <sup>12</sup> end 13 Take FFT of  $T^{\text{circ}}$ :  $\hat{T}^{\text{circ}}$ (:,:,r) = fft2( $T^{\text{circ}}$ ); 14 Generate T from  $T^{\text{circ}}$  using [\(36\)](#page-20-2) and [\(37\)](#page-20-3); 15 Take FFT of  $T: \hat{\tilde{T}}^{circ}(:, :, r) = \texttt{fft2}(T)$ ; <sup>16</sup> end 17 That.forward =  $\hat{T}^{\text{circ}}$ , That.transpose =  $\hat{\tilde{T}}^{\text{circ}}$ .

#### References

- <span id="page-33-1"></span>Olivier Boulanger and Michel Chouteau. Constraints in 3D gravity inversion. Geophysical Prospecting, 49(2):265–280, 2001. ISSN 1365-2478. doi: 10.1046/j.1365-2478.2001.00254.x. URL [http://dx.doi.org/10.1046/j.](http://dx.doi.org/10.1046/j.1365-2478.2001.00254.x) [1365-2478.2001.00254.x](http://dx.doi.org/10.1046/j.1365-2478.2001.00254.x).
- <span id="page-33-0"></span>Christian Eske Bruun and Trine Brandt Nielsen. Algorithms and software for large-scale geophysical reconstructions. Master's thesis, Technical University of Denmark, DTU, DK-2800 Kgs. Lyngby, Denmark, 2007.

<span id="page-34-0"></span>Algorithm 3:  $G = \text{BTTB}(qsx, qsy, z \text{.blocks}, \text{prob} \text{.params}, D, I, H)$ Entries of padded BTTB matrix, Figure [3.](#page-17-1) Function magnetic. Input: See Table [A.2](#page-30-2) for details; qsx, qsy, z blocks : grid spacing in x and y and z coordinates; prob params required parameters **Output:** BTTB real matrix G of size  $m \times n$ . 1 Extract parameters from prob\_params; 2 Calculate constants  $g_i = \tilde{H}G_i$  for [\(45\)](#page-24-2), [\(Rao and Babu, 1991,](#page-35-8) (3)); **3** Initialize zero arrays:  $G$ ,  $Gr$  and row and column cell arrays, Figure [3;](#page-17-1) 4 Sizes:  $nX = s_x + \max(p_{x_L}, p_{x_R}), nY = s_y + \max(p_{y_L}, p_{y_R});$ 5 Form distance arrays X and Y according to  $(30)$ ; 6 Form  $X2 = X^2$ ,  $Y2 = Y^2$ , and  $R = X2(:) + Y2;$ 7 for  $r = 1 : n_z$  do 8 Set  $z_1 = z\_blocks(r), z_2 = z\_blocks(r + 1);$ 9 Calculate  $grow\{1\} = \tilde{h}(11)_{pq}, 1 \leq p \leq nX, 1 \leq q \leq nY;$ 10  $\int$  for  $j = 2 : s_y + p_{y_L}$  do 11 | Calculate  $grow\{j\} = \tilde{h}(1j)_{p1}, 1 \leq p \leq nX;$  $12$  end 13 | Calculate :  $qcol\{1\} = \tilde{h}(ij)_{11}, 1 \leq i \leq nX, 1 \leq j \leq nY;$ 14 **for**  $q = 2 : s_y + p_{y_R}$  do 15 | Calculate :  $\gcd\{q\} = \tilde{h}(i1)_{1q}, 1 \leq i \leq nX;$ <sup>16</sup> end 17  $\int$  for  $j = p_{y_L} + 1:-1:2$  do 18 Generate  $\bar{G}_i^{(r)}$  $j^{(r)}$ : using gcol $\{1\}$  and grow $\{j\}$ , [\(28\)](#page-16-0) for R in [\(29\)](#page-16-2); <sup>19</sup> end 20 **for**  $q = 1 : s_y + p_{y_R}$  do 21 Generate  $G_q^{(r)}$ : using  $\gcd\{q\}$  and  $\text{grow}\{1\}$ , [\(27\)](#page-15-0) for R in [\(29\)](#page-16-2);  $22$  end 23 for  $j = p_{y_L} + 2 : -1 : 2, 1 : s_y + p_{y_L}$  do 24 Generate  $\bar{G}_i^{(r)}$  $j^{(r)}$ : using gcol $\{1\}$  and grow $\{j\}$ , [\(28\)](#page-16-0) for C in [\(29\)](#page-16-2); <sup>25</sup> end 26 Build  $G^{(r)}$  in [\(29\)](#page-16-2) using C and R; 27 | Assign:  $Gr$  to  $r<sup>th</sup>$  block of  $G$ ; <sup>28</sup> end

- <span id="page-35-5"></span>Raymond Hon-Fu Chan and Xiao-Qing Jin. An Introduction to Iterative Toeplitz Solvers. Society for Industrial and Applied Mathematics, 2007. doi: 10.1137/1.9780898718850. URL [https://epubs.siam.org/](https://epubs.siam.org/doi/abs/10.1137/1.9780898718850) [doi/abs/10.1137/1.9780898718850](https://epubs.siam.org/doi/abs/10.1137/1.9780898718850).
- <span id="page-35-3"></span>Longwei Chen and Lanbo Liu. Fast and accurate forward modelling of gravity field using prismatic grids. Geophysical Journal International, 216(2): 1062–1071, 11 2018. ISSN 0956-540X. doi: 10.1093/gji/ggy480. URL <https://doi.org/10.1093/gji/ggy480>.
- <span id="page-35-7"></span>Istv´an B´ela Ha´az. Relations between the potential of the attraction of the mass contained in a finite rectangular prism and its first and second derivatives. Geophysical Transactions II, 7:57–66, 1953.
- <span id="page-35-0"></span>Kun Li, Long-Wei Chen, Qing-Rui Chen, Shi-Kun Dai, Qian-Jiang Zhang, Dong-Dong Zhao, and Jia-Xuan Ling. Fast 3D forward modeling of the magnetic field and gradient tensor on an undulated surface. Applied Geophysics, 15(3):500–512, Sep 2018. ISSN 1993- 0658. doi: 10.1007/s11770-018-0690-9. URL [https://doi.org/10.1007/](https://doi.org/10.1007/s11770-018-0690-9) [s11770-018-0690-9](https://doi.org/10.1007/s11770-018-0690-9).
- <span id="page-35-1"></span>Mark Pilkington. 3-D magnetic imaging using conjugate gradients. Geophysics, 62(4):1132–1142, 08 1997. ISSN 0016-8033. doi: 10.1190/1. 1444214. URL <https://doi.org/10.1190/1.1444214>.
- <span id="page-35-8"></span>D. Bhaskara Rao and N. Ramesh Babu. A rapid method for threedimensional modeling of magnetic anomalies. Geophysics, 56(11):1729– 1737, November 1991.
- <span id="page-35-6"></span>Curt Vogel. Computational Methods for Inverse Problems. Society for Industrial and Applied Mathematics, Philadelphia, 2002. doi: 10.1137/ 1.9780898717570. URL [http://epubs.siam.org/doi/abs/10.1137/1.](http://epubs.siam.org/doi/abs/10.1137/1.9780898717570) [9780898717570](http://epubs.siam.org/doi/abs/10.1137/1.9780898717570).
- <span id="page-35-4"></span>Yile Zhang and Yau Shu Wong. BTTB-based numerical schemes for threedimensional gravity field inversion. Geophysical Journal International, 203 (1):243–256, 08 2015. ISSN 0956-540X. doi: 10.1093/gji/ggv301. URL <https://doi.org/10.1093/gji/ggv301>.
- <span id="page-35-2"></span>Guangdong Zhao, Bo Chen, Longwei Chen, Jianxin Liu, and Zhengyong Ren. High-accuracy 3D Fourier forward modeling of gravity field based

on the Gauss-FFT technique. Journal of Applied Geophysics, 150:294 – 303, 2018. ISSN 0926-9851. doi: https://doi.org/10.1016/j.jappgeo.2018. 01.002. URL [http://www.sciencedirect.com/science/article/pii/](http://www.sciencedirect.com/science/article/pii/S0926985117301751) [S0926985117301751](http://www.sciencedirect.com/science/article/pii/S0926985117301751).

<span id="page-36-0"></span>Michael S. Zhdanov. Geophysical Inverse Theory and Regularization Problems, volume 36. Elsevier, Amsterdam, 2002.

<span id="page-37-0"></span>Algorithm 4: That = BTTBFFT( $qsx, qsy, z\_blocks, \text{prob}$ -params,  $D, I, H$ ) Transforms of padded BTTB matrix, Figure [3.](#page-17-1) Function magnetic. Input: See Table [A.2](#page-30-2) for details; qsx, qsy, z blocks : grid spacing in x and y and z coordinates; prob params required parameters; D, I, H declination, inclination and intensity of magnetization Output: Structure That with That.forward and That.transpose 1 Extract parameters from prob\_params; 2 Calculate constants  $g_i = \tilde{H}G_i$  for [\(45\)](#page-24-2), [\(Rao and Babu, 1991,](#page-35-8) (3)); **3** Initialize zero arrays:  $T^{\text{circ}}$ ,  $\hat{T}^{\text{circ}}$  and  $\hat{\tilde{T}}^{\text{circ}}$ ; <sup>4</sup> Initialize zero arrays for and row and column cell arrays, see Figure [3;](#page-17-1) 5 Sizes:  $nX = s_x + \max(p_{x_L}, p_{x_R}), nY = s_y + \max(p_{y_L}, p_{y_R});$ 6 Form distance arrays  $X$  and  $Y$  according to [\(30\)](#page-16-1); 7 Form  $X2 = X^2$ ,  $Y2 = Y^2$ , and  $R = X2(:) + Y2;$ 8 for  $r = 1 : n_z$  do 9 Set  $z_1 = z\_blocks(r), z_2 = z\_blocks(r + 1);$ 10 Calculate grow $\{1\} = \tilde{h}(11)_{pq}, 1 \leq p \leq nX, 1 \leq q \leq nY;$ 11 | for  $j = 2 : s_y + p_{y_L}$  do 12 | Calculate  $qrow\{i\} = \tilde{h}(1j)_{p1}, 1 \leq p \leq nX;$ <sup>13</sup> end 14 Calculate :  $qcol\{1\} = \tilde{h}(ij)_{11}, 1 \leq i \leq nX, 1 \leq j \leq nY;$ 15 **for**  $q = 2 : s_y + p_{y_B}$  do 16 | Calculate :  $\gcd\{q\} = \tilde{h}(i1)_{1q}, 1 \leq i \leq nX;$ <sup>17</sup> end 18 **for**  $j = p_{y_L} + 1 : p_{y_L} + s_y$  do 19 | Augment column of  $T^{\rm circ}$ ,  $gcol\{1\}$  and  $grow\{j\}$ , [\(28\)](#page-16-0) with [\(40\)](#page-20-4); <sup>20</sup> end  $\quad \textbf{21} \quad | \quad \textbf{for} \; q=s_y+p_{y_R}: -1: 2 \; \textbf{do}$ 22 Augment column of  $T^{\text{circ}}$ ,  $\text{gcd}\{q\}$  and  $\text{grow}\{1\}$ ,  $(27)$  with  $(40)$ ; <sup>23</sup> end 24 **for**  $j = 1 : p_{y_L}$  do 25 | | Augment column of  $T<sup>circ</sup>$ ,  $gcol{1}$  and  $grow{j}$ , [\(28\)](#page-16-0) with [\(40\)](#page-20-4); <sup>26</sup> end 27 Take FFT of  $T^{\text{circ}}$ :  $\hat{T}^{\text{circ}}$  (:,:, r) = fft2( $T^{\text{circ}}$ ); **28** Generate T from  $T^{\text{circ}}$  using [\(36\)](#page-20-2) and [\(37\)](#page-20-3); 29 Take FFT of  $T\colon \hat{\tilde{T}}^\text{circ}(:, :, r) = \texttt{fft2}(T)$ ; <sup>30</sup> end 31 That.forward =  $\hat{T}^{\text{circ}}$ , That.transp $\hat{38}e = \hat{\tilde{T}}^{\text{circ}}$ 

Algorithm 5:  $g = \text{gravity}(z_1, z_2, X, Y, XY, R)$ Entries of sensitivity matrix  $G$  for the gravity problem.

<span id="page-38-0"></span>**Input:** Depth coordinates  $z_1$  and  $z_2$  for the slice; X: Distances of  $x$ –coordinates from station 1 size nx; Y: Distances of y–coordinates from station 1 size ny; XY: the product  $X(:,)$  \* Y which is a matrix of size  $(nx + 1) \times (ny + 1);$ R: the matrix of size  $(nx + 1) \times (ny + 1)$  of entries  $X(:, \hat{ } \cdot )$  and  $Y, \hat{ } \cdot 2;$ **Output:** Response vector g of length  $(nx + 1)(ny + 1)$ ;  $1$  [nx, ny] = size(R); 2  $R_1 = \text{sqrt}(R + z_1^2);$ **3**  $R_2 = \text{sqrt}(R + z_2^2);$ 4  $CMX = \left(\log((X(:) + R_1)./(X(:) + R_2))\right).* Y;$ 5  $CMY = (\log((Y + R_1) \cdot / (Y + R_2)))$ . \*  $X(:,)$ ; 6  $CM5Z = \text{atan2}(XY, R_1z_1)z_1;$ 7  $CM6Z = \text{atan2}(XY, R_2z_2)z_2;$  $\rm s \, C M 56 = C M 5Z - C M 6Z;$ 9  $CM = (CM56 - CMY - CMX)\gamma;$ 10  $g = -(CM(1: nx-1, 1: ny-1) - CM(1: nx-1, 2: ny) - CM(2:$  $nx, 1 : ny - 1) + CM(2 : nx, 2 : ny));$ 

<span id="page-39-0"></span>Algorithm 6:  $g = \text{magnetic}(z_1, z_2, X, Y, R, gc)$ Entries of sensitivity matrix G for the magnetic problem. **Input:** Depth coordinates  $z_1$  and  $z_2$  for the slice; X: Distances of x-coordinates from station; Y: Distances of y–coordinates from station; R: Matrix of entries  $X(.)^2$  and  $Y^2$ ;  $qc$  vector of constants, [\(Rao and Babu, 1991,](#page-35-8) 3); **Output:** Response vector g of length  $(\ell + 1)(k + 1);$  $1 \ell = \text{length}(X) - 1; k = \text{length}(Y) - 1;$ 2  $R_1 = \text{sqrt}(R + z_1^2);$ **3**  $R_2 = \text{sqrt}(R + z_2^2);$ 4  $F_1 = ((R_2(1 : \ell, 1 : k)+X(1 : \ell))./(R_1(1 : \ell, 1 : k)+X(1 : \ell)))$ . \*  $((R_1(2 : \ell), \ell), \ell)$  $\ell+1, 1 : k)+X(2 : \ell+1)$ ./ $(R_2(2 : \ell+1, 1 : k)+X(2 : \ell+1)))$ .\* $((R_1(1 :$  $\ell+1, 2 : k+1$ )+X(1 :  $\ell$ ))./(R<sub>2</sub>(1 :  $\ell+1, 2 : k+1$ )+X(1 :  $\ell$ ))). $*(R_2(2 :$  $\ell + 1, 2 : k + 1$  +  $X(2 : \ell + 1)$ .  $/(R_1(2 : \ell + 1, 2 : k + 1) + X(2 : \ell + 1));$ 5  $F_2 = ((R_2(1 : \ell, 1 : k)+Y(1 : k))./(R_1(1 : \ell, 1 : k)+Y(1 : k))).*(R_1(2 :$  $\ell+1, 1 : k$ )+Y  $(1 : k)$ )./ $(R_2(2 : \ell+1, 1 : k)+Y(1 : k))$ ).\* $((R_1(1 : \ell+1, 2 :$  $(k+1)+Y(2:k+1)$ . $/(R_2(1:\ell+1,2:k+1)+Y(2:k+1)))$ .  $*(R_2(2:k+1))$  $\ell + 1, 2 : k + 1$  +  $Y (2 : k + 1)$ .  $/(R_1 (2 : \ell + 1, 2 : k + 1) + Y (2 : k + 1)));$ 6  $F_3 = ((R_2(1 : \ell, 1 : k) + z^2) \cdot ((R_1(1 : \ell, 1 : k) + z^1)) \cdot * ((R_1(2 : \ell + 1, 1 :$  $(k) + z1$ )./ $(R_2(2 : \ell + 1, 1 : k) + z2)$ ). \*  $((R_1(1 : \ell + 1, 2 :$  $(k + 1) + z$ 1). $/(R_2(1 : \ell + 1, 2 : k + 1) + z^2))$ . \*  $((R_2(2 : \ell + 1, 2 :$  $(k + 1) + z^2$ .  $/(R_1(2 : \ell + 1, 2 : k + 1) + z^2)$ ; 7  $F_4 = \operatorname{atan2}(X(2 : \ell + 1)z_2, R_2(2 : \ell + 1, 2 : k + 1). * Y(2 :$  $(k + 1)$ ) – atan2(X(1 :  $\ell$ )z<sub>2</sub>, R<sub>2</sub>(1 :  $\ell$  + 1, 2 : k + 1). \* Y (2 :  $(k + 1)$ ) – atan2( $X(2 : \ell + 1)z_2$ ,  $R_2(2 : \ell + 1, 1 : k)$ . \*  $Y(1 :$  $(k)$ ) + atan2( $X(1 : \ell)z_2$ ,  $R_2(1 : \ell, 1 : k)$ . \*  $Y(1 : k)$ ) – atan2( $X(2 :$  $(\ell+1)z_1, R_1(2 : \ell+1, 2 : k+1).*Y (2 : k+1)) + \operatorname{atan2}(X(1 : \ell)z_1, R_1(1 :$  $\ell + 1, 2 : k + 1$ . \*  $Y(2 : k + 1)$ . +  $atan2(X(2 : \ell + 1)z_1, R_1(2 : \ell + 1, 1 :$  $(k)$ . \*  $Y(1 : k)$ ) – atan2 $(X(1 : \ell)z_1, R_1(1 : \ell, 1 : k)$ . \*  $Y(1 : k)$ ; 8  $F_5 = \operatorname{atan2}(Y(2 : k + 1)z_2, R_2(2 : \ell + 1, 2 : k + 1). * X(2 :$  $(\ell + 1)$ ) – atan2(Y(2 : k + 1)z<sub>2</sub>, R<sub>2</sub>(1 :  $\ell$  + 1, 2 : k + 1). \* X(1 :  $\ell$ )) – atan2(Y(1 : k)z<sub>2</sub>, R<sub>2</sub>(2 :  $\ell$  + 1, 1 : k). \* X(2 :  $\ell$  + 1)) + atan2(Y(1 :  $k)z_2, R_2(1 : \ell, 1 : k)$ . \*  $X(1 : \ell)$ ) – atan2(Y (2 : k + 1)z<sub>1</sub>, R<sub>1</sub>(2 :  $\ell$  + 1, 2 :  $(k + 1)$ . \*  $X(2 : \ell + 1)$ ) + atan2( $Y(2 : k + 1)z_1, R_1(1 : \ell + 1, 2 :$  $(k + 1)$ . \*  $X(1 : \ell)$ ) + atan2(Y (1 : k)z<sub>1</sub>, R<sub>1</sub>(2 :  $\ell$  + 1, 1 : k). \*  $X(2 :$  $(\ell + 1)$ ) – atan2(Y(1 : k)z<sub>1</sub>, R<sub>1</sub>(1 :  $\ell$ , 1 : k). \* X(1 :  $\ell$ ));  $9 \t g =$  $(gc(1) * log(F_1) + gc(2) * log(F_2) + gc(3) * log(F_3) + gc(4) * F_4 + gc(5) * F_5);$ 10  $g = g($ :);

#### Algorithm 7:  $\mathbf{b} = \text{mult\_BTTB}(\text{That}, \mathbf{x}, t, \text{prob\_params})$

This algorithm calculates the forward and transpose multiplication, Gx, or  $G<sup>T</sup>$ **x** as described in Section [3](#page-17-0) using the embedding of the BTTB matrix in a BCCB matrix and the 2DFFT. The transform of [\(39\)](#page-20-0) or [\(40\)](#page-20-4) for symBTTB and BTTB, respectively, is precomputed for the forward multiplication and provided in That.forward. The transform for [\(37\)](#page-20-3) for the transpose, is provided in That.transpose. See Table [A.2](#page-30-2) for definitions of input parameters.

```
Input: That: see Table A.2;
   x : vector for forward or transpose multiplication;
   t: 1 or 2 for forward or transpose multiplication, respectively;
   prob params : required parameters see Table A.2
   Output: vector: b of size m or n, for t = 1, 2, respectively.
 1 Extract parameters from prob_params;
 2 Initialize zero array for b and W;
 \mathbf{s} if t == 2 then
 4 | Initialize W according to (42);
 5 Take transform of W: \hat{W} = \texttt{fft2}(W);6 end
 7 for j = 1 : n_z \mathcal{C} For all layers of domain do
 \mathbf{s} switch t do
 9 case 1 do
10 | | Initialize W according to (41);
11 Take transform of W: \hat{W} = \texttt{fft2}(W);
12 | Form convolution (34):
               W = \text{real}(\text{ifft2}(\hat{T}(:, :, j) \cdot * \text{fft2}(W)));13 Extract and accumulate top left block:
               b = b + reshape(W(1: s_x, 1: s_y), m, 1);
14 end
15 case 2 do
16 | Form convolution (34):
               Z = \texttt{real}(\texttt{ifft2}(\hat{\tilde{T}}(:,:,j)\cdot * \texttt{fft2}(W)));17 | | Extract top left block and assign to output:
               \mathbf{b}((j-1)n_r+1:jn_r) = \texttt{reshape}(Z(1:n_x,1:n_y),n_r,1);18 end
19 end
20 end
```